## **[Uprawnienia do edycji](https://pomoc.comarch.pl/altum/20211/documentation/uprawnienia-do-edycji-interfejsu/) [interfejsu](https://pomoc.comarch.pl/altum/20211/documentation/uprawnienia-do-edycji-interfejsu/)**

Comarch ERP Altum umożliwia zarządzanie uprawnieniem do modyfikacji interfejsu. Na formularzu grupy operatorów, na zakładce *Inne uprawnienia* dostępne jest uprawnienie *Modyfikacja interfejsu*, które umożliwia operatorom z danej grupy uruchomienie edytora interfejsu. Jego odebranie spowoduje, że operatorzy z danej grupy operatorów nie będą mogli uruchomić edytora interfejsu.

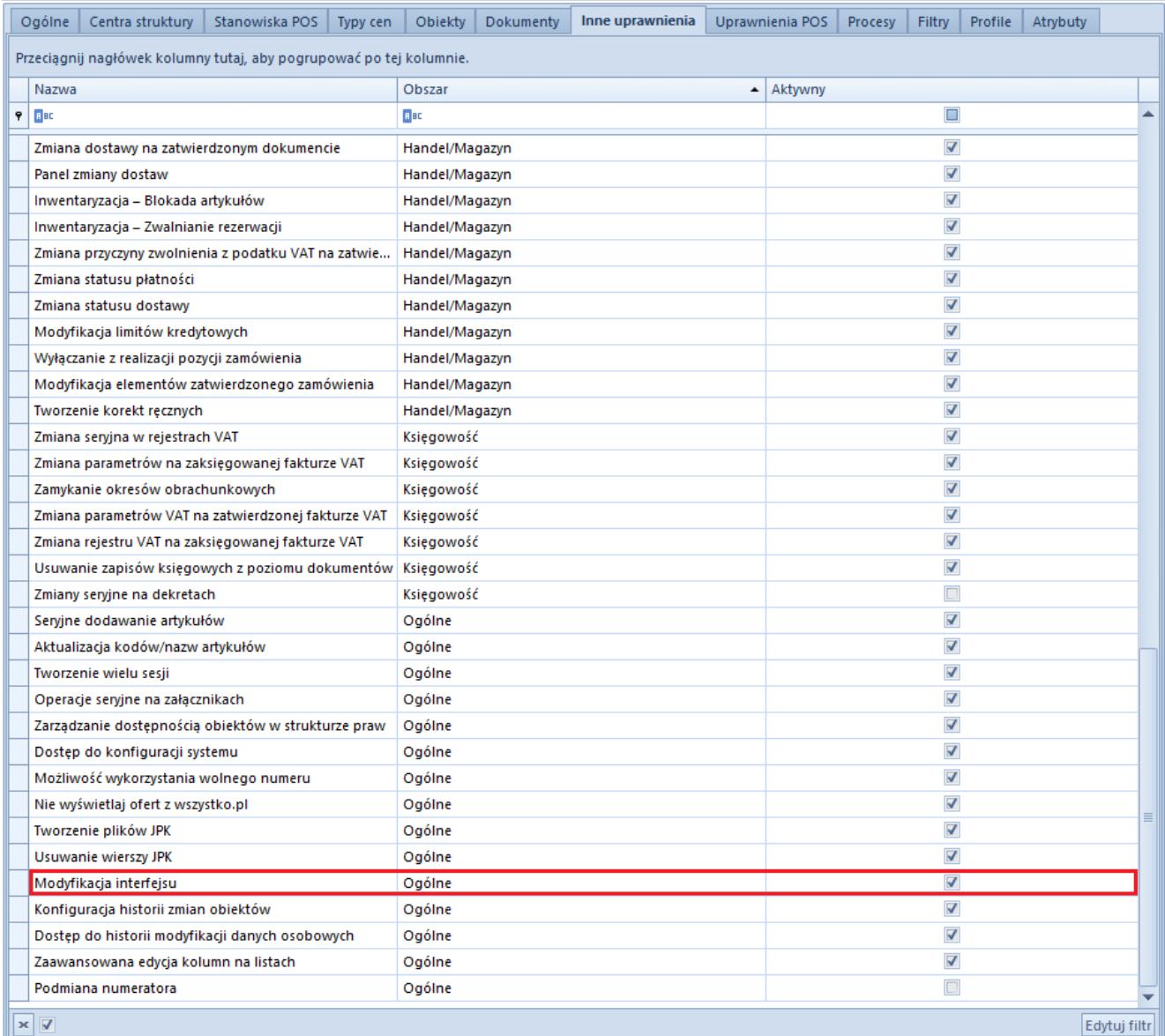

Uprawnienie **Modyfikacja interfejsu** przyznawane grupie operatorów

Operatorzy znajdujący się w grupie B2\_admin mogą:

- Edytować interfejs dla wszystkich operatorów i grup operatorów
- Ograniczyć możliwość edycji pojedynczych kontrolek dla operatorów spoza grupy B2\_admin

Operatorzy nieznajdujący się w grupie B2\_admin mogą edytować wyłącznie własny interfejs.

#### Uwaga

Należy pamiętać, że uprawnienia sumują się w kontekście całego centrum. Jeśli operator należy do kilku grup w ramach jednego centrum i choć jedna z tych grup ma nadane uprawnienie do modyfikacji interfejsu, operator ten będzie mógł modyfikować interfejs.

### **[Edytor interfejsu –](https://pomoc.comarch.pl/altum/20211/documentation/edytor-interfejsu-informacje-ogolne/) [informacje ogólne](https://pomoc.comarch.pl/altum/20211/documentation/edytor-interfejsu-informacje-ogolne/)**

Edytor interfejsu służy do zmiany wyglądu i zawartości wszystkich kluczowych okien w systemie. Dzięki niemu administrator systemu może w łatwy sposób ukrywać i blokować pozycje na formularzach bądź odbierać użytkownikom i grupom użytkowników dostęp do danej kolumny lub pola. Natomiast użytkownik ma możliwość dostosowania wyglądu okna do własnych potrzeb i preferencji.

Żeby uruchomić edytor interfejsu, należy kliknąć prawym przyciskiem myszy na pustym obszarze okna niezwiązanym z wpisywaniem danych i wybrać przycisk [**Edytuj interfejs**].

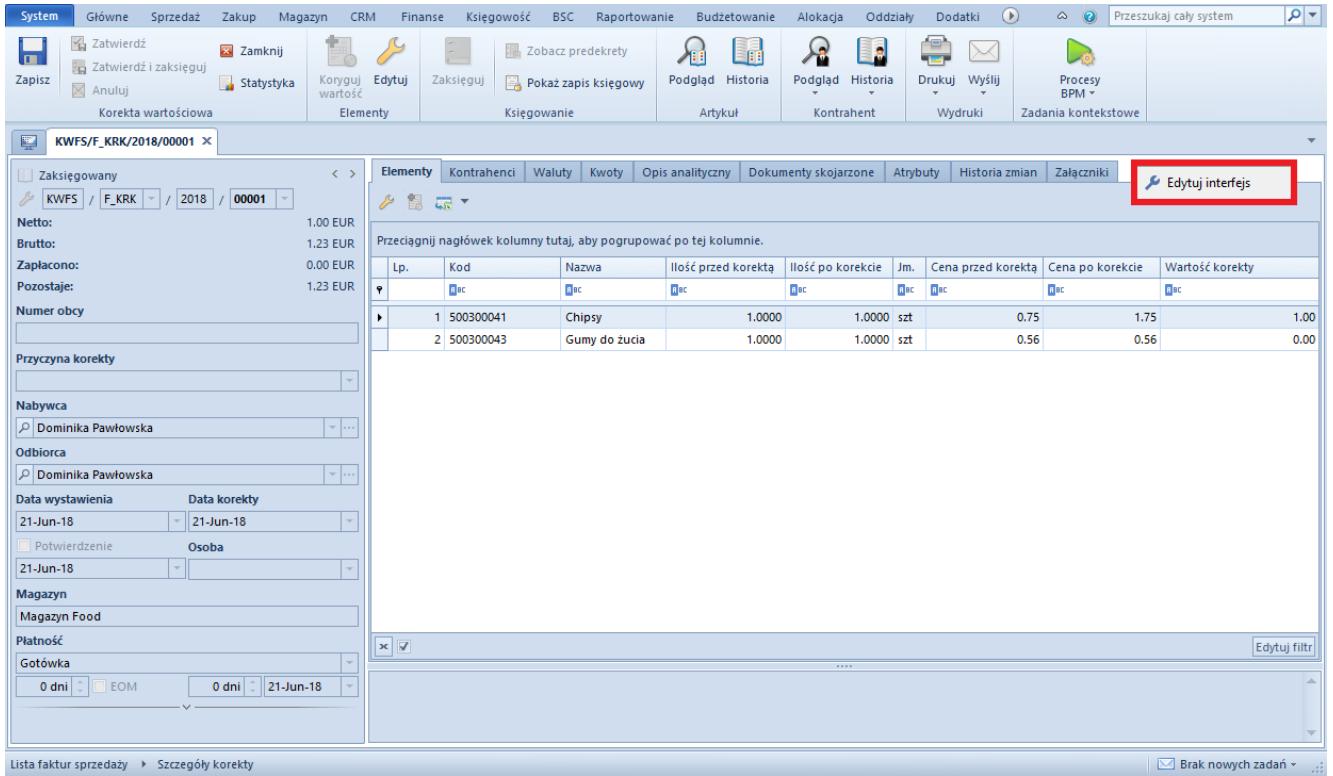

#### Przycisk [**Edytuj interfejs**]

Ponieważ poszczególne formularze w systemie są podzielone na obszary, każdy z nich posiada odrębny interfejs. Co za tym idzie, zaznaczając do edycji obszar znajdujący się po lewej stronie formularza (na poniższym zrzucie oznaczony cyfrą 1), użytkownik nie będzie mógł edytować prawej strony formularza (obszar zaznaczony cyfrą 2).

| System<br>Główne<br>Sprzedaż<br>CRM<br>Zakup<br>Magazyn                                                                                                    | Finanse                        | Księgowość<br><b>BSC</b>                                            | Raportowanie      | Budżetowanie | Alokacja                    | Oddziały<br>Dodatki | $\circledR$                | $\circ$ $\circ$ | Przeszukaj cały system | $ \mathbf{p} $ -                      |
|----------------------------------------------------------------------------------------------------|--------------------------------|---------------------------------------------------------------------|-------------------|--------------|-----------------------------|---------------------|----------------------------|-----------------|------------------------|---------------------------------------|
| <b>B</b> <sub>B</sub> <sub>B</sub> <sub>B</sub><br><b>PAR</b><br>Wydaj całość<br>S<br>$\overline{a}$<br><b>DE</b> WZ<br>图 RW<br>Zeruj wydanie<br>Zapisz Odśwież<br>MM-<br><b>RA</b> KIPZ<br>$\mathbb{R}$ KK<br>Ogólne<br>Generowanie | €<br>Drukuj<br>Wydruki         | À<br>Procesy<br>Raporty<br>$BPM -$<br>$BI =$<br>Zadania kontekstowe |                   |              |                             |                     |                            |                 |                        |                                       |
| 厚<br>Magazyn: Nowy X<br>Lista kontrahentów                                                                                                    |                                |                                                                     |                   |              |                             |                     |                            |                 |                        |                                       |
| <b>V</b> Aktywny<br>Dedykowany dla firmy głównej                                                                                                    | Stan magazynu                  | Zarządzanie stanami                                                 | Widoczność stanów |              | Księgowe   Adres   Atrybuty | Załączniki          |                            |                 |                        |                                       |
| <b>Symbol</b>                                                                                                    | Wg artykułów                   | Wg partii                                                           |                   |              |                             |                     |                            |                 |                        |                                       |
| Nazwa                                                                                                    | श्व<br>u<br>降<br>画             | es,<br>画                                                            |                   |              |                             |                     | Przyjęte do dnia:          |                 | 24-Oct-18              | $\vert \cdot \vert$                   |
|                                                                                                    | Kod                            | llość<br>Nazwa                                                      | <b>Braki</b>      | Rezerwacje   | Zamówienia                  | Cena jedno          | Wartość zak   Cena nabycia |                 | Wartość na             | Waluta                                |
| <b>Typ</b>                                                                                                    | Bac<br>BBC                     | BBC                                                                 | BBC               | Bac          | BBC                         | $B$ BC              | $B$ ac                     | Bac             | $B$ ac                 | $B$ BC                                |
| $\overline{\phantom{a}}$<br>Lokalny                                                                                                    |                                |                                                                     |                   |              |                             |                     |                            |                 |                        |                                       |
| Obsługa WMS<br>Współczynnik prognozy                                                                                                    |                                |                                                                     |                   |              |                             |                     | 0.00                       |                 |                        |                                       |
| $1\overline{z}$                                                                                                    | $\times \overline{\mathbb{R}}$ |                                                                     |                   |              |                             |                     |                            |                 |                        | Edytuj filtr                          |
| <b>Adres</b>                                                                                                    | <b>Filtr</b>                   |                                                                     |                   |              |                             |                     |                            |                 |                        | 8<br>$\mathbf{r}$<br>$ \mathbf \tau $ |
| <b>Telefon</b><br>E-mail                                                                                                    |                                |                                                                     |                   |              |                             |                     |                            |                 |                        |                                       |
|                                                                                                    | Partie / zasoby                |                                                                     |                   |              |                             |                     |                            |                 |                        | $\checkmark$                          |
| Firma                                                                                                    | 图 回 图 表▼                       |                                                                     |                   |              |                             |                     | Przyjęte do dnia:          |                 | 24-Oct-18              | $\scriptstyle\rm v$                   |
| Firma                                                                                                    |                                |                                                                     |                   |              |                             |                     |                            |                 |                        |                                       |
|                                                                                                    |                                |                                                                     |                   |              |                             |                     |                            |                 |                        |                                       |
|                                                                                                    |                                |                                                                     |                   |              |                             |                     |                            |                 |                        |                                       |
|                                                                                                    |                                |                                                                     |                   |              |                             |                     |                            |                 |                        |                                       |
|                                                                                                    |                                |                                                                     |                   |              |                             |                     |                            |                 |                        |                                       |
|                                                                                                    |                                |                                                                     |                   |              |                             |                     |                            |                 |                        |                                       |
|                                                                                                    | Opis                           |                                                                     |                   |              |                             |                     |                            |                 |                        |                                       |
|                                                                                                    |                                |                                                                     |                   |              |                             |                     |                            |                 |                        |                                       |
|                                                                                                    |                                |                                                                     |                   |              |                             |                     |                            |                 |                        |                                       |
| Magazyny > Magazyn: Nowy                                                                                                    |                                |                                                                     |                   |              |                             |                     |                            |                 |                        | <b>■ Brak nowych zadań »</b>          |

Obszary na formularzu

### **[Budowa edytora interfejsu](https://pomoc.comarch.pl/altum/20211/documentation/budowa-edytora-interfejsu/)**

Edytor interfejsu składa się z kontenera przycisków, listy operatorów i grup operatorów oraz zakładek *Ukryte pozycje*, *Widok drzewiasty struktury* i *Ogólne*. Po wybraniu do edycji grupy operatorów dostępna staje się również zakładka *Właściwości kontenera*.

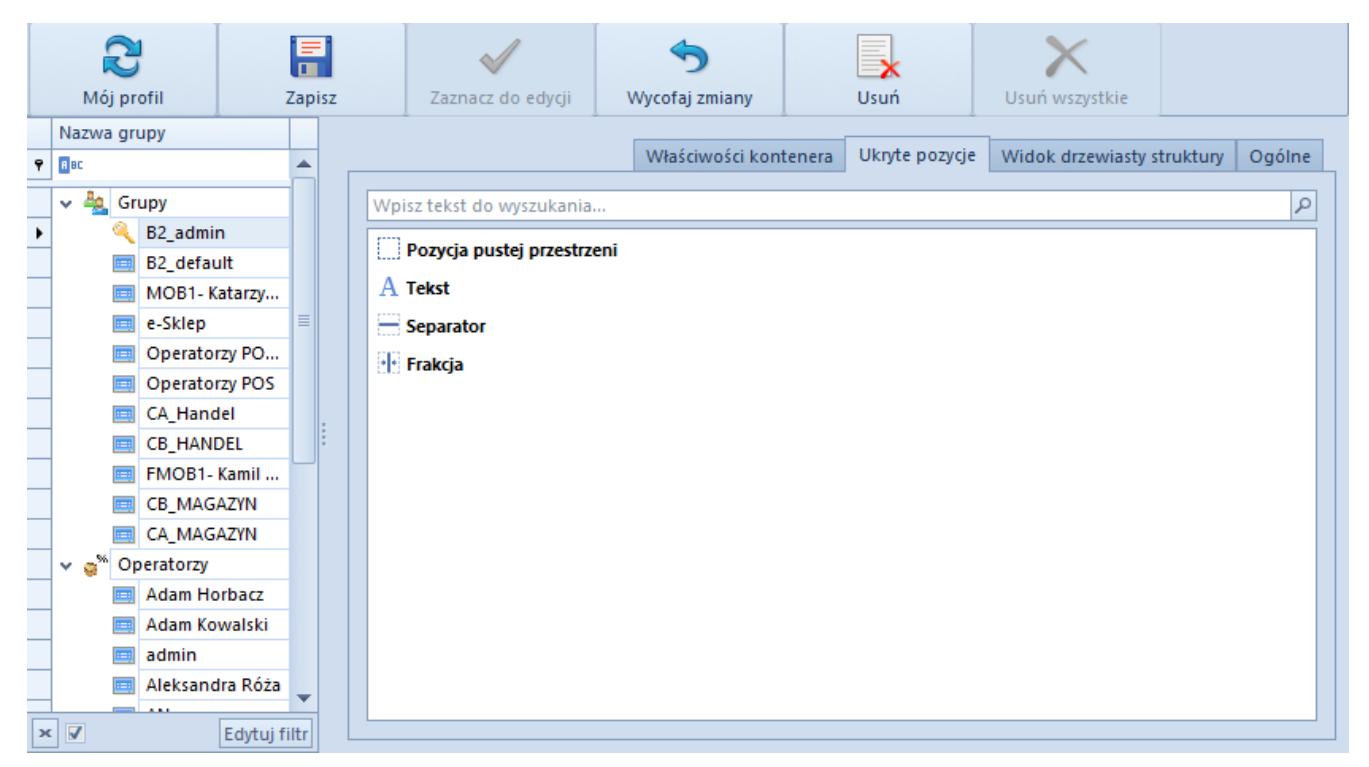

Okno edytora interfejsu

#### **Przyciski edytora interfejsu**

[**Mój profil**] – przycisk otwiera ustawienia interfejsu dla konta użytkownika obecnie zalogowanego w systemie; przycisk ten jest widoczny tylko dla użytkownika będącego administratorem

[**Zapisz**] – przycisk zapisuje zmiany. Obok zaznaczonej do edycji grupy lub operatora, dla którego zapisano zmiany, pojawia się ikona z czerwoną dyskietką **inklar** symbolizująca zmodyfikowany interfejs

Edytor interfejsu umożliwia zapisywanie zmian dla wielu operatorów lub grup operatorów jednocześnie. Wcześniej należy zaznaczyć wszystkie obiekty, dla których wprowadzone zmiany mają być zapisane. Wprowadzanie zmian odbywa się na interfejsie operatora bądź grupy zaznaczonej do edycji. Zaznaczenie kolejnych operatorów lub grup odbywa się poprzez podświetlenie ich na liście za pomocą lewego przycisku myszy i przycisku <Ctrl> (zaznaczenie pojedynczych operatorów/grup)

bądź <Shift> (zaznaczenie wszystkich operatorów/grup pomiędzy dwoma wybranymi operatorami/grupami).

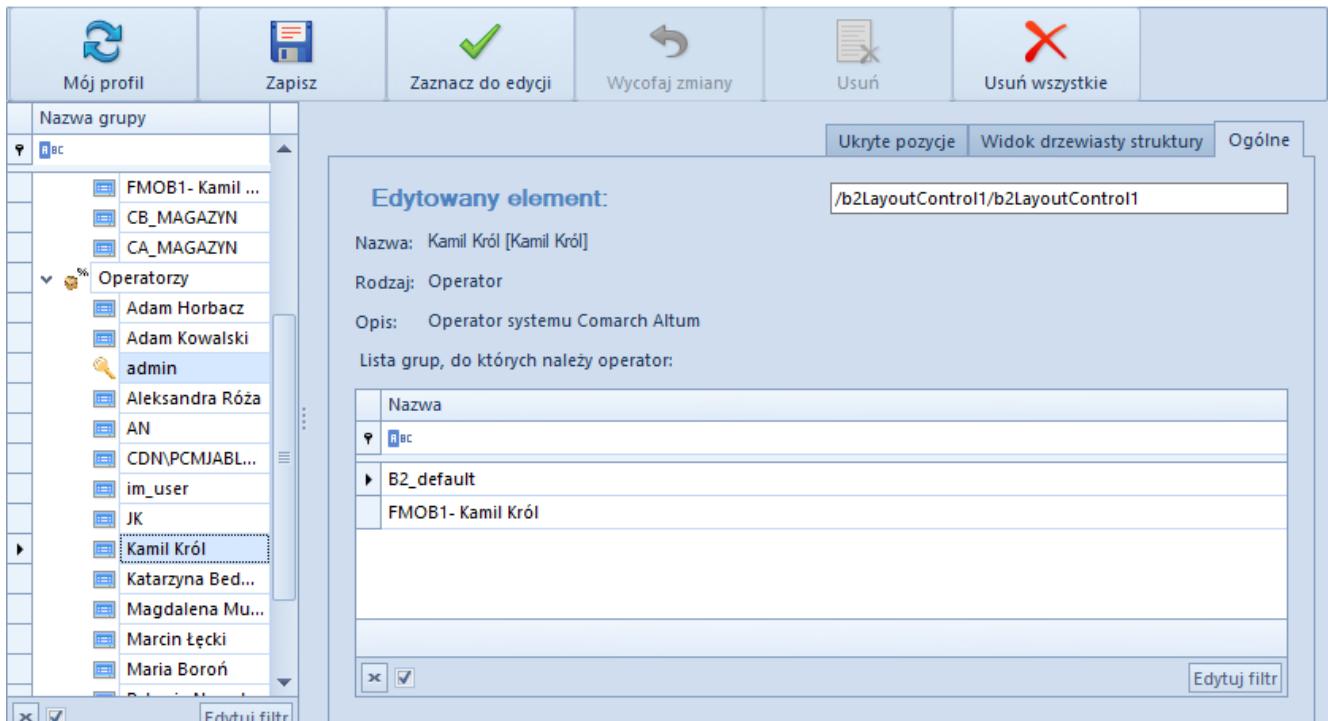

Zaznaczenie wielu operatorów w edytorze interfejsu

Uwaga

Wielu operatorów można zaznaczyć tylko wtedy, gdy dla danego operatora został wybrany przycisk [**Zaznacz do edycji**]. W przypadku grup obowiązuje ta sama zasada.

[**Zaznacz do edycji**] – pozwala edytować wygląd okna dla wybranej grupy bądź użytkownika. Obok zaznaczonej do edycji

grupy lub operatora pojawia się ikona kluczyka

[**Wycofaj zmiany**] – usuwa niezapisane zmiany

[**Usuń**] – usuwa wszystkie zmiany dla wybranej grupy bądź konta użytkownika

[**Usuń wszystkie**] – usuwa wszelkie zmiany jakie zostały zdefiniowane dla wszystkich grup i kont użytkowników – widoczny tylko dla użytkownika będącego administratorem

## **Zakładka** *Ogólne*

Zakładka ta zawiera informacje o edytowanym elemencie (grupa użytkowników bądź konto użytkownika). Wyszczególnione są następujące dane:

- **Edytowany element**  zawiera informacje o zaznaczonym elemencie okna
- **Nazwa**  nazwa grupy użytkowników bądź konta użytkownika
- **Rodzaj**  typ edytowanego elementu
- **Opis**  opis danego elementu

Poniżej opisu znajduje się:

- **Lista kont użytkowników** jeśli do edycji zaznaczona jest grupa użytkowników
- **Lista grup, do których należy użytkownik** jeśli do edycji zaznaczone jest konto użytkownika

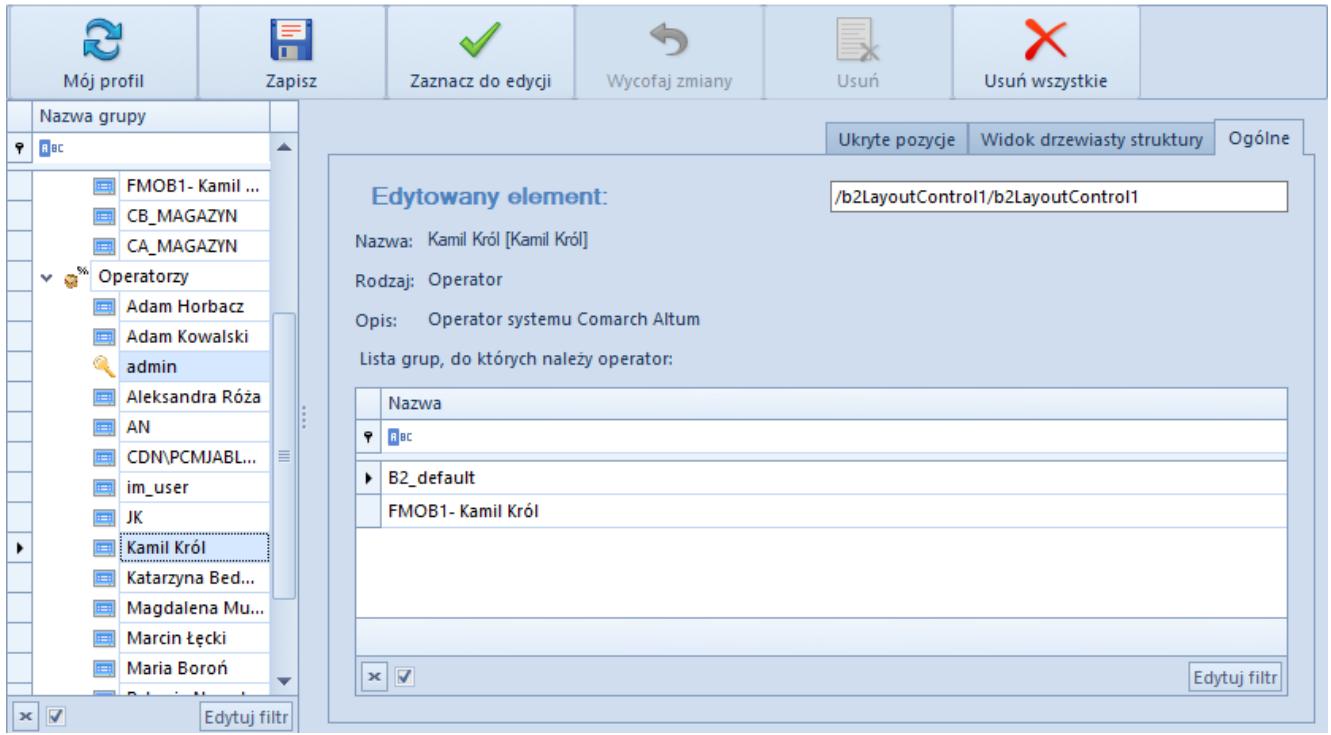

#### Zakładka **Ogólne**

### **Zakładka** *Widok drzewiasty struktury*

Standardowo struktura składa się z dwóch elementów: *Grupa* i *Ukryte pozycje*.

- **Grupa**  w pierwszym elemencie znajduje się cała struktura okna, na którym został uruchomiony edytor interfejsu
- **Ukryte pozycje**  drugi element zawiera dodane do widoku pozycje, które nie są wyświetlane. Pozycje zawarte w ramach tego elementu zostały opisane [w następnym](#page--1-0) [rozdziale tego artykułu](#page--1-0).

Większość pozycji została pogrupowana. Aby je zobaczyć, należy kliknąć symbol  $*$ 

Po wybraniu \* rozwija się lista wszystkich pozycji, które tworzą dany element. W ramach tej zakładki jest możliwe przenoszenie zawartości okna, np. pomiędzy zakładkami – jest to możliwe dzięki funkcji złap i przeciągnij.

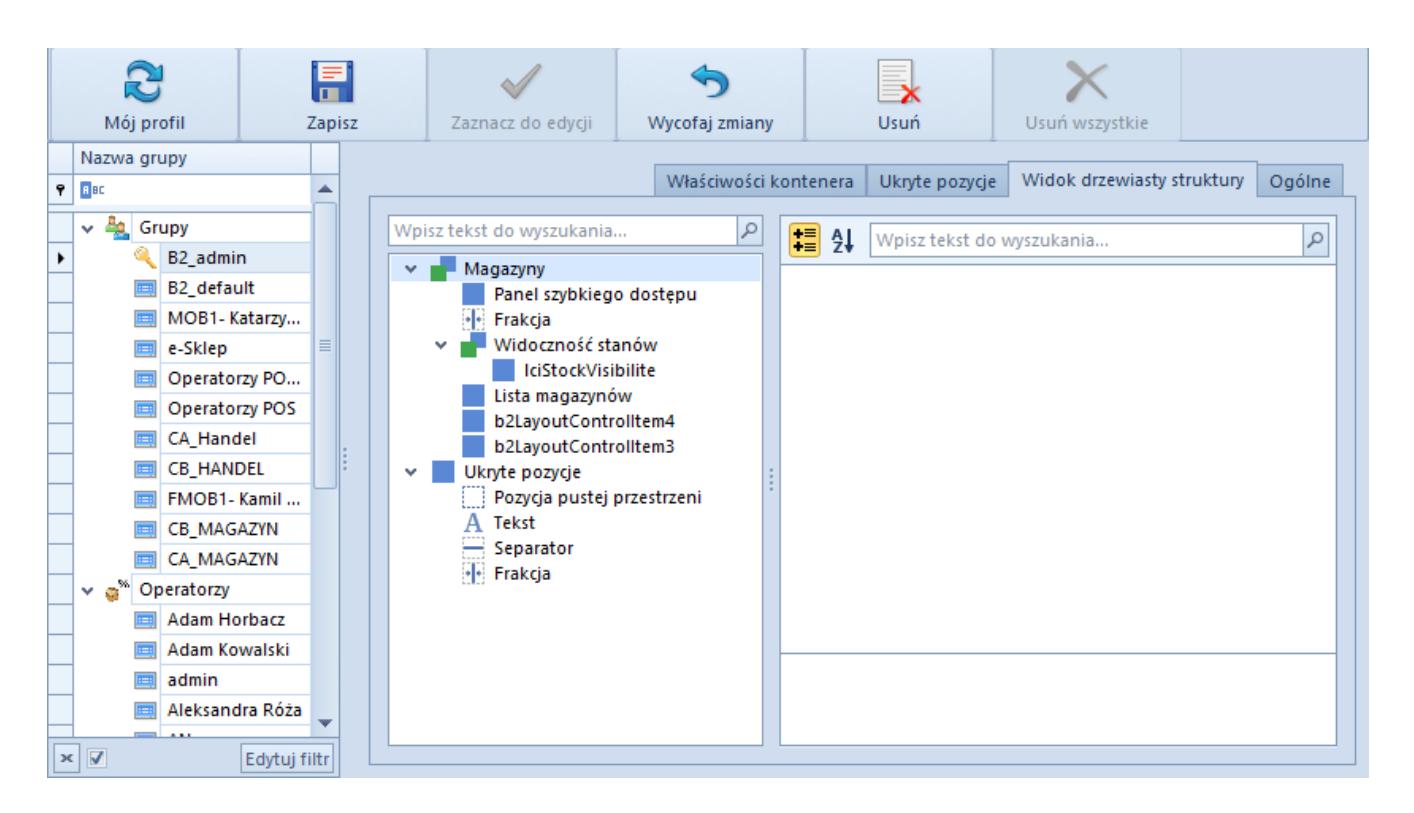

## **Zakładka** *Ukryte pozycje*

Na tej zakładce znajdują się elementy, które mogą być użyte do modyfikowania okna:

- **Pozycja pustej przestrzeni**  dodaje pustą przestrzeń w oknie
- **Tekst** dodaje pole tekstowe w oknie
- **Separator**  rozdziela pola w oknie
- **Frakcja**  dodaje element, który umożliwia użytkownikowi manipulowanie wielkością wyświetlanych pozycji w oknie

Zakładka prezentuje również pozycje ukryte przy pomocy opcji *Ukryj pozycję* dostępnej w menu kontekstowym wyświetlanym dla pozycji na zakładce *Widok drzewiasty struktury*. Szczegółowy opis opcji *Ukryj pozycje* znajduje się w artykule [Zarządzanie](https://pomoc.comarch.pl/altum/20211/documentation/interfejs-i-personalizacja/edytor-interfejsu/praca-z-pozycjami/) [pozycjami interfejsu](https://pomoc.comarch.pl/altum/20211/documentation/interfejs-i-personalizacja/edytor-interfejsu/praca-z-pozycjami/).

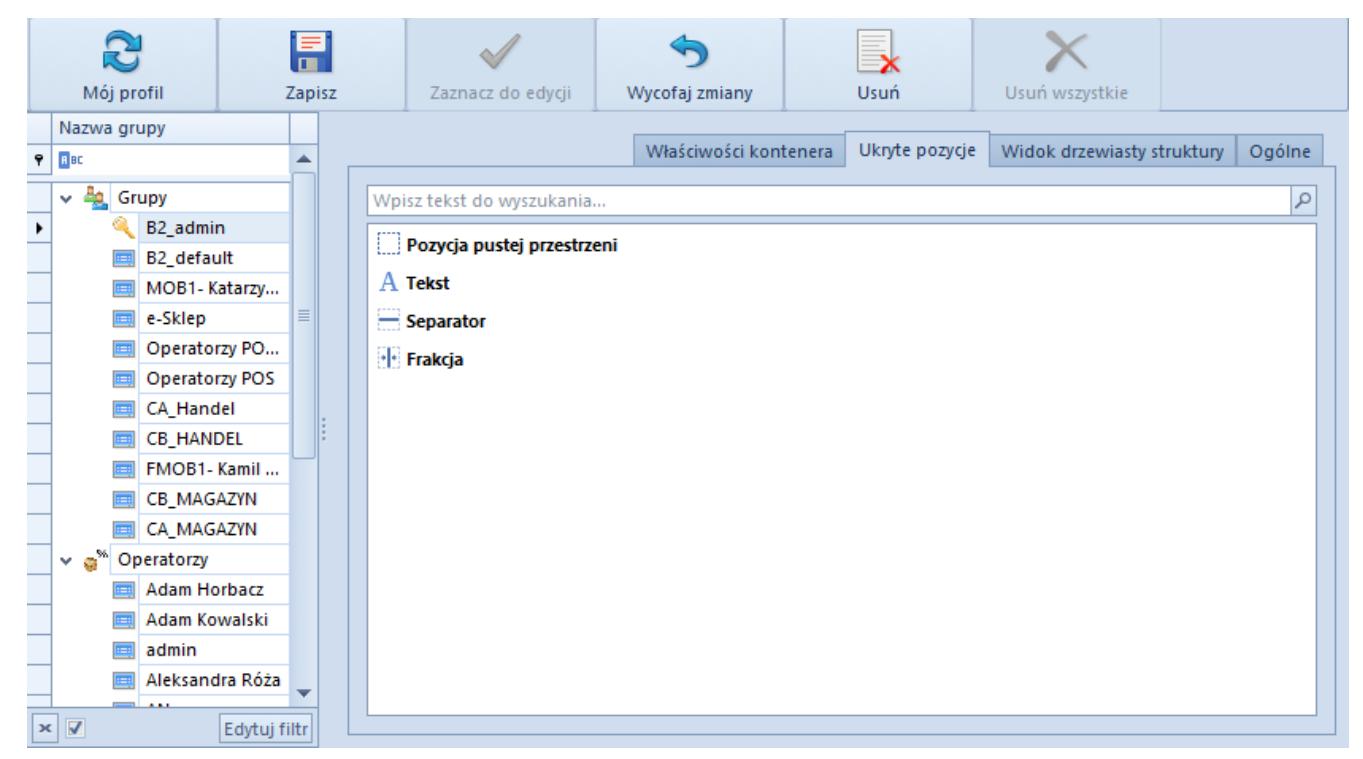

#### Zakładka **Ukryte pozycje**

Aby zastosować jeden z elementów modyfikacji okna lub ukrytą

pozycję, należy taki element/pozycję przeciągnąć i upuścić w miejscu docelowym.

## **Zakładka** *Właściwości kontenera*

Zakładka ta jest widoczna, gdy do edycji zaznaczona jest grupa operatorów. Zakładka umożliwia:

Odebranie dostępu do pojedynczej kontrolki

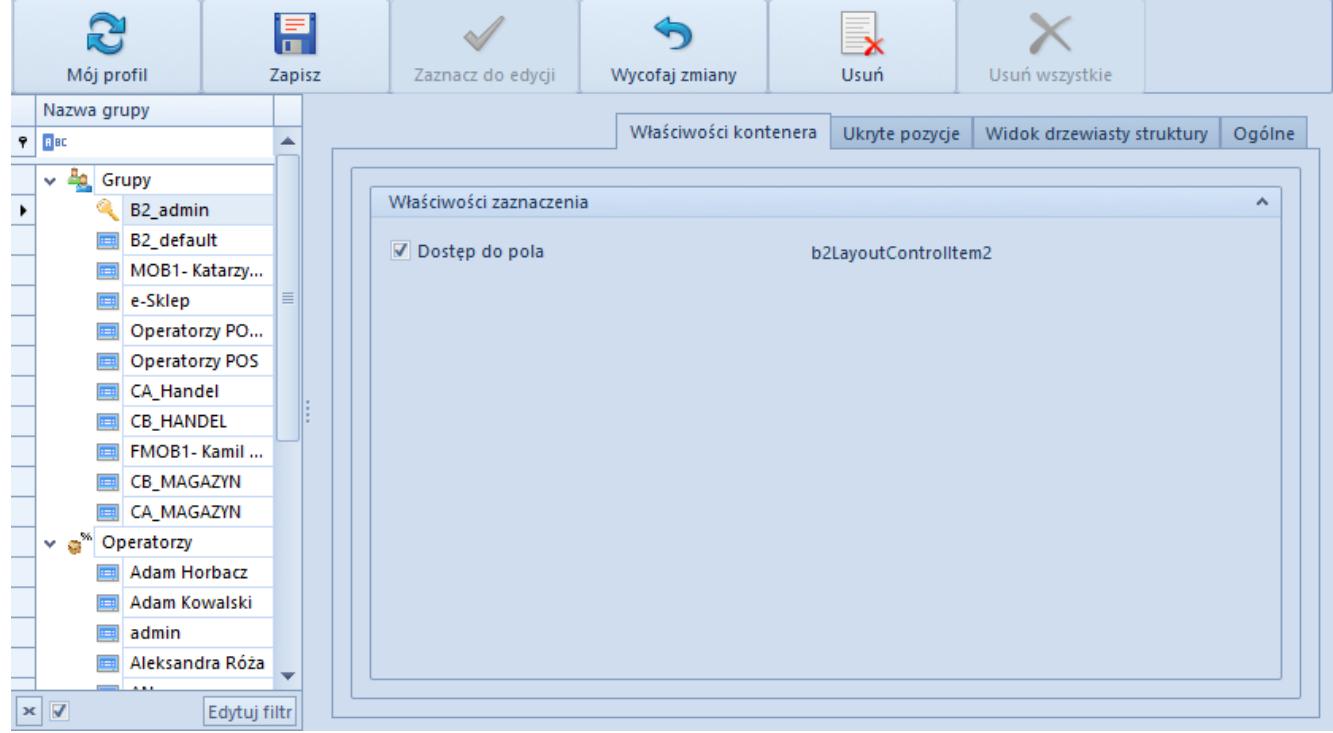

Zakładka **Właściwości kontenera** dla pojedynczej kontrolki

Odebranie dostępu powoduje, że dana kontrolka przeniesiona zostaje do zakładki *Ukryte pozycje*. W przeciwieństwie jednak do ukrytej kontrolki, kontrolka, do której odebrano dostęp nie może zostać wyjęta z powrotem przez użytkownika, który nie znajduje się w grupie B2\_admin.

Odebranie dostępu do kolumn na liście

|                       | Mój profil                        | E <sup>2</sup> |                     |              | F<br>Zapisz |  |                                                      |                             |  | Zaznacz do edycji |                | Wycofaj zmiany             |  | Usuń | Usuń wszystkie  |  |  |  |
|-----------------------|-----------------------------------|----------------|---------------------|--------------|-------------|--|------------------------------------------------------|-----------------------------|--|-------------------|----------------|----------------------------|--|------|-----------------|--|--|--|
|                       |                                   |                |                     |              |             |  |                                                      |                             |  |                   |                |                            |  |      |                 |  |  |  |
|                       | Nazwa grupy                       |                |                     |              |             |  |                                                      | Właściwości kontenera       |  |                   | Ukryte pozycje | Ogólne                     |  |      |                 |  |  |  |
| ę                     | BBC                               |                |                     |              |             |  |                                                      |                             |  |                   |                | Widok drzewiasty struktury |  |      |                 |  |  |  |
|                       | 聖<br>Grupy<br>$\checkmark$        |                |                     |              |             |  |                                                      |                             |  |                   |                |                            |  |      |                 |  |  |  |
| ٠                     |                                   |                | B2_admin            |              |             |  | Właściwości zaznaczenia<br>$\boldsymbol{\mathsf{A}}$ |                             |  |                   |                |                            |  |      |                 |  |  |  |
|                       |                                   |                | B2_default          |              |             |  |                                                      |                             |  |                   |                |                            |  |      |                 |  |  |  |
|                       |                                   |                | MOB1-Katarzy        |              |             |  | Dostep do pola<br>b2LayoutControlltem1               |                             |  |                   |                |                            |  |      |                 |  |  |  |
|                       |                                   |                | e-Sklep             |              | 目           |  | Kolumny zaznaczonego grida                           |                             |  |                   |                |                            |  |      |                 |  |  |  |
|                       |                                   | <b>FEE</b>     | Operatorzy PO       |              |             |  | Nazwa kolumny<br>Dostep do kolumny                   |                             |  |                   |                |                            |  |      |                 |  |  |  |
|                       |                                   |                | Operatorzy POS      |              |             |  |                                                      | $\triangledown$<br>٠<br>Typ |  |                   |                |                            |  |      |                 |  |  |  |
|                       |                                   | l a            | CA Handel           |              |             |  |                                                      | ⊽<br>Symbol                 |  |                   |                |                            |  |      |                 |  |  |  |
|                       |                                   |                | <b>CB HANDEL</b>    |              |             |  |                                                      | V<br>Nazwa                  |  |                   |                |                            |  |      |                 |  |  |  |
|                       |                                   |                | FMOB1-Kamil         |              |             |  |                                                      | Firma                       |  |                   |                |                            |  |      | $\triangledown$ |  |  |  |
|                       |                                   |                | CB_MAGAZYN          |              |             |  |                                                      | Aktywny                     |  |                   |                |                            |  |      |                 |  |  |  |
|                       |                                   |                | CA MAGAZYN          |              |             |  |                                                      | $\triangledown$<br>Rodzaj   |  |                   |                |                            |  |      |                 |  |  |  |
|                       | $\mathbb{R}^{2n}$<br>$\checkmark$ |                | Operatorzy          |              |             |  | V<br>Kontrahent                                      |                             |  |                   |                |                            |  |      |                 |  |  |  |
|                       |                                   |                | <b>Adam Horbacz</b> |              |             |  | $\overline{\mathsf{v}}$<br>Obsługa WMS               |                             |  |                   |                |                            |  |      |                 |  |  |  |
|                       |                                   |                | Adam Kowalski       |              |             |  |                                                      | V                           |  |                   |                |                            |  |      |                 |  |  |  |
|                       |                                   |                | admin               |              |             |  |                                                      | Adres                       |  |                   |                |                            |  |      |                 |  |  |  |
|                       |                                   |                | Aleksandra Róża     |              |             |  |                                                      |                             |  |                   |                |                            |  |      |                 |  |  |  |
|                       |                                   |                |                     |              |             |  |                                                      |                             |  |                   |                |                            |  |      |                 |  |  |  |
| $\boldsymbol{\times}$ | V                                 |                |                     | Edytuj filtr |             |  |                                                      |                             |  |                   |                |                            |  |      |                 |  |  |  |

Zakładka **Właściwości kontenera** dla listy

Odebranie dostępu do kolumny powoduje, że dana kolumna nie jest dłużej widoczna na liście oraz nie można jej wyciągnąć z powrotem wykorzystując opcję [**Wybór kolumny**], dostępnej pod prawym przyciskiem myszy po kliknięciu na nagłówek listy. Dzięki temu użytkownik nie należący do grupy B2\_admin nie będzie w stanie przywrócić kolumny na listę.

Uwaga

W momencie zapisu wyglądu edytowanego okna zapisywana jest również domyślność otwieranej zakładki. Po ponownym podniesieniu danego okna do edycji, ta zakładka, która była widoczna w momencie zapisania interfejsu, zostanie wyciągnięta na wierzch jako pierwsza.

#### **[Zarządzanie pozycjami](https://pomoc.comarch.pl/altum/20211/documentation/zarzadzanie-pozycjami-interfejsu/)**

# **[interfejsu](https://pomoc.comarch.pl/altum/20211/documentation/zarzadzanie-pozycjami-interfejsu/)**

Poniższy artykuł przedstawia, w jaki sposób system umożliwia dostosowanie interfejsu do potrzeb użytkownika.

Jeśli użytkownik wybierze (zaznaczy) pozycję w strukturze drzewiastej zawartej w edytorze interfejsu, zostaje ona w tej samej chwili oznaczona niebieskimi liniami w edytowanym oknie. Ma to na celu zapewnienie użytkownikowi możliwości szybkiego odnalezienia danej pozycji.

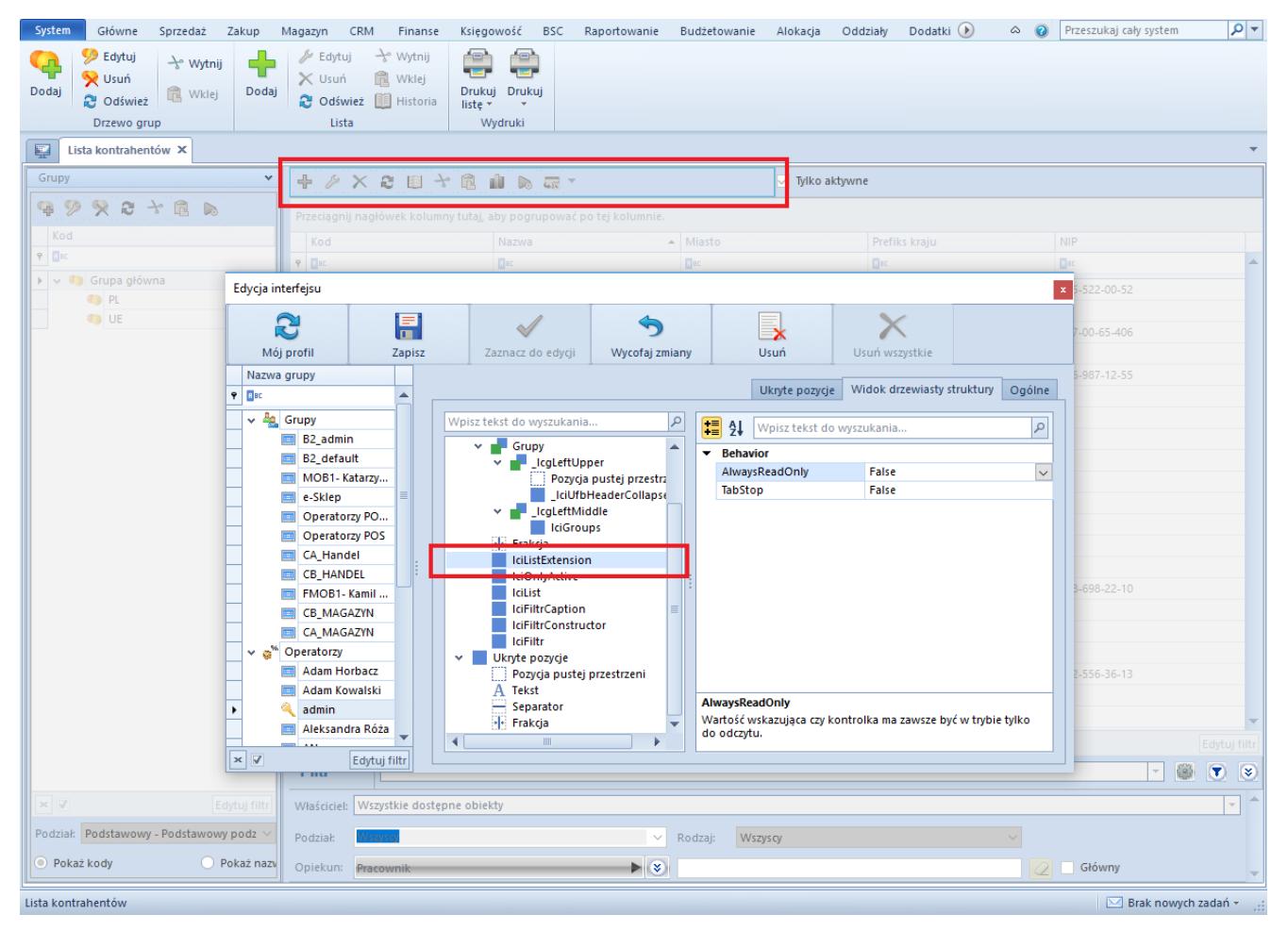

Zakładka **Widok drzewiasty struktury** – zaznaczona pozycja

Po zaznaczeniu wybranej pozycji i kliknięciu na nią prawym przyciskiem myszy rozwija się menu kontekstowe, które pozwala na [zarządzanie pozycją,](#page--1-0) [jej umiejscowieniem w strukturze,](#page--1-0) [opisem jej pola o](#page--1-0)raz [rozszerzeniem.](#page--1-0)

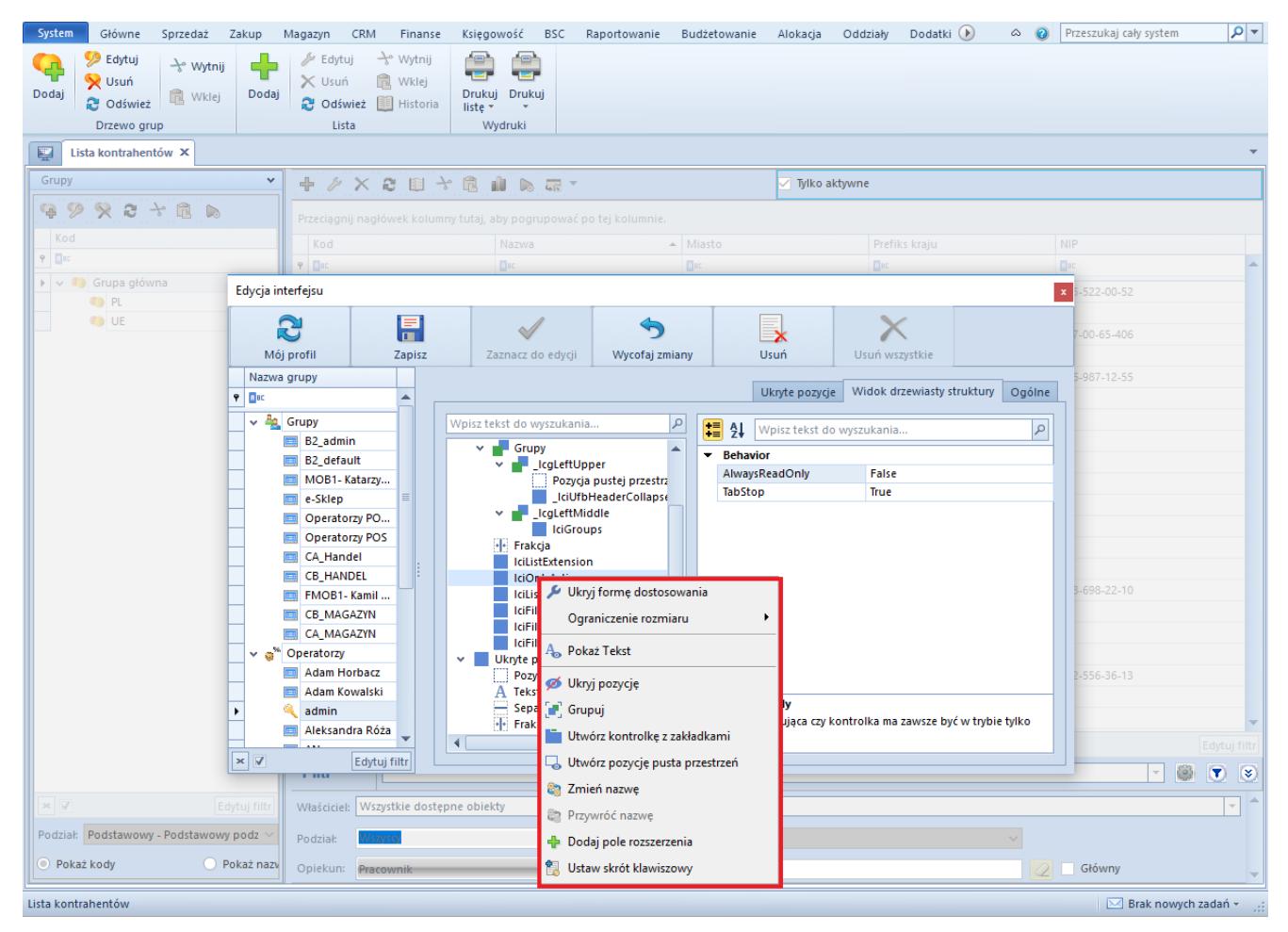

Edytor interfejsu – menu kontekstowe pozycji

# **Zarządzanie pozycją interfejsu**

Poniższe opcje zawarte w menu kontekstowym dotyczą zarządzania pozycją:

- **Ukryj formę dostosowania**  zamyka edytor interfejsu
- **Ograniczenie rozmiaru**  istnieje możliwość modyfikacji wielkości wyświetlanej pozycji. Dostępne opcje związane z ograniczaniem rozmiaru to:
	- *Przywróć domyślne*  przywraca domyślne ustawienia
	- *Dowolne wymiarowanie*  nie ogranicza pozycji
	- *Zablokuj Rozmiar*  blokuje szerokość i wysokość pozycji
	- *Zablokuj Szerokość*  blokuje szerokość pozycji

*Zablokuj Wysokość* – blokuje wysokość pozycji

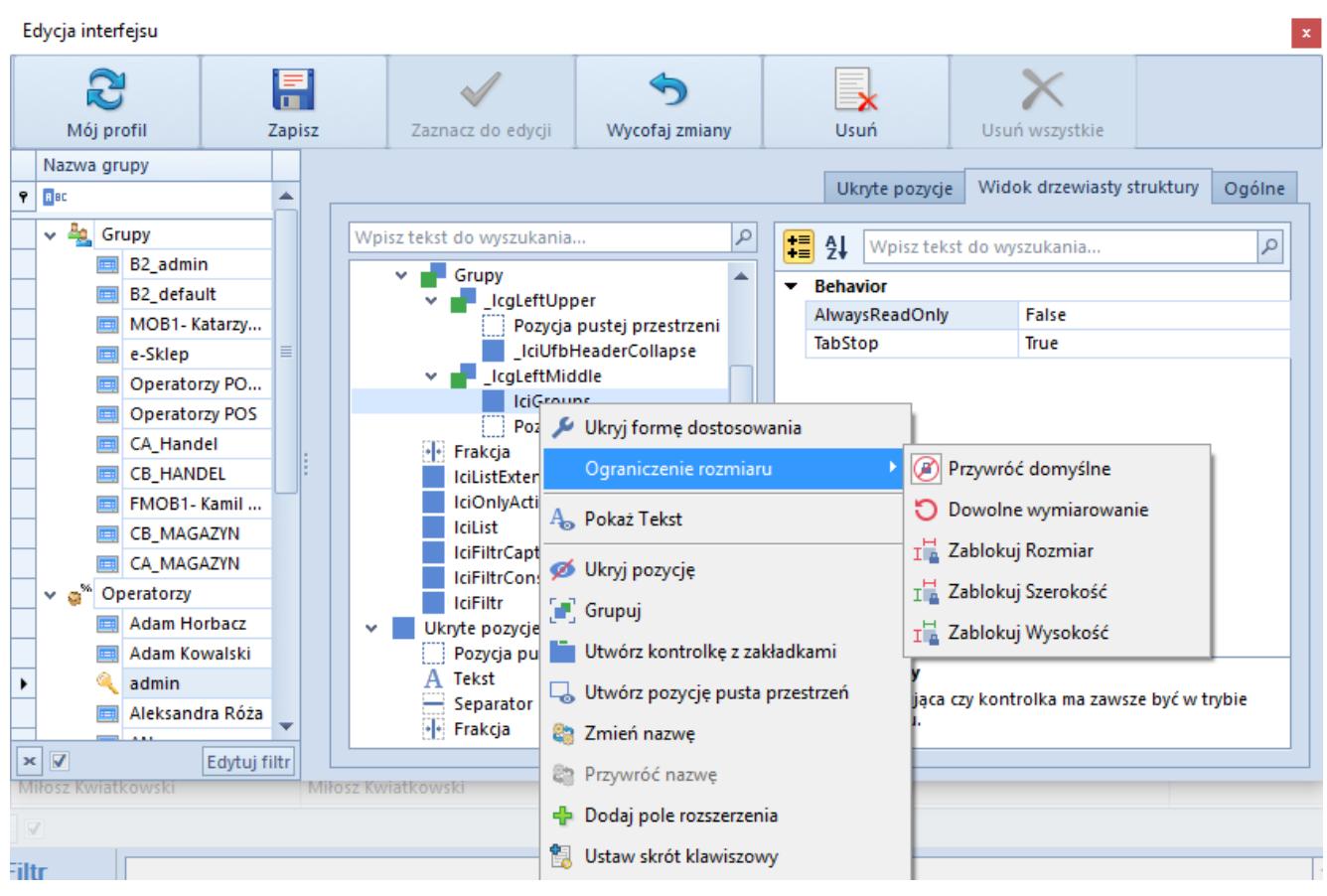

Ograniczenie rozmiaru

- **Ukryj pozycję**  sprawia, że dana pozycja będzie niewidoczna dla użytkownika. Pozycja taka zostanie wtedy przesunięta do grupy przycisków *Ukryte pozycje*. Po zalogowaniu na swój profil użytkownik ma możliwość ustawienia jej jako widoczną. Uwidocznienie pozycji ponownie polega na przeciągnięciu jej z zakładki *Ukryte pozycje* na miejsce docelowe.
- **Utwórz pozycję pusta przestrzeń**  dodaje pustą przestrzeń pod wybraną pozycją

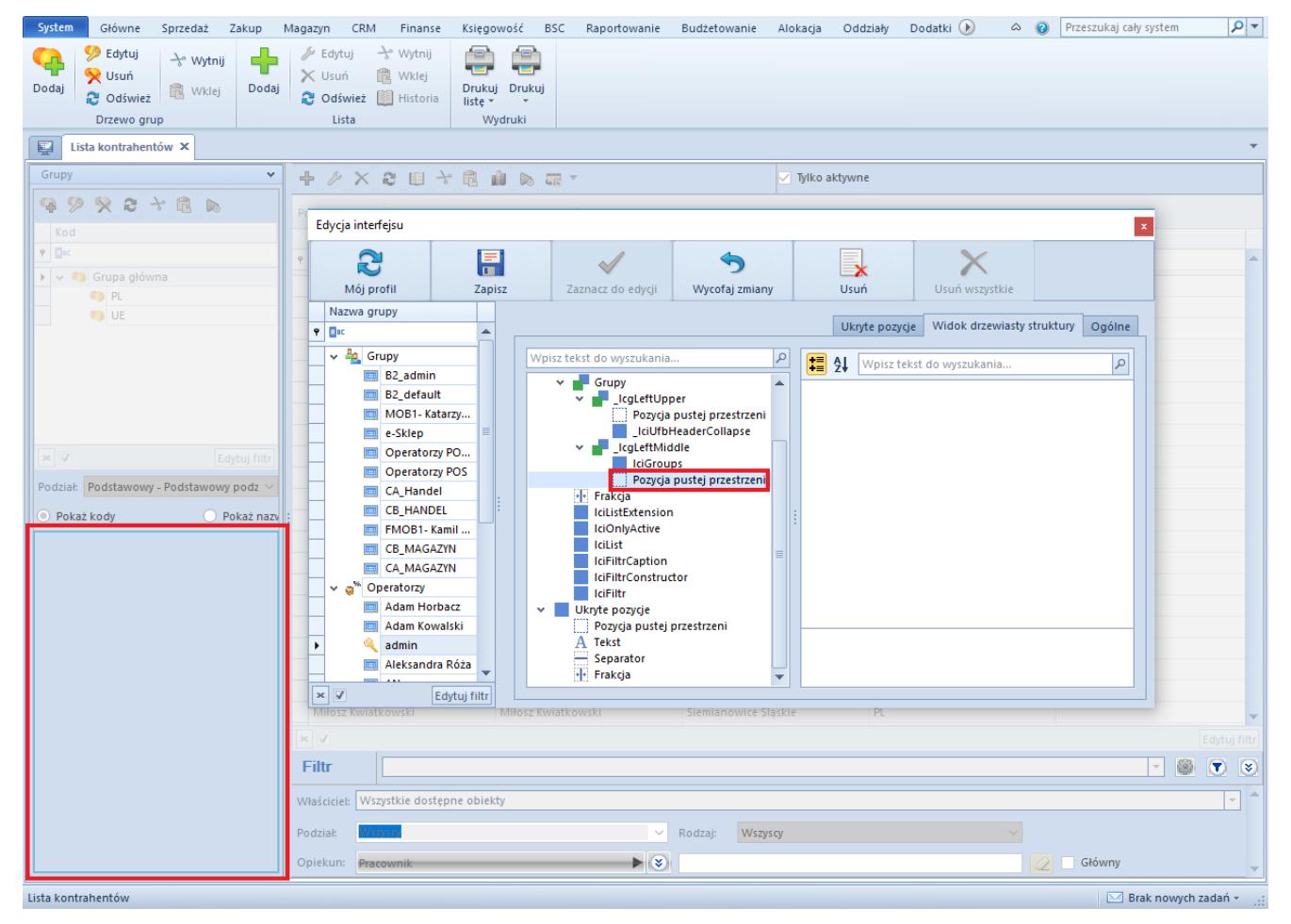

Utworzenie pustej przestrzeni

**Ustaw skrót klawiszowy** – umożliwia zdefiniowanie skrótu klawiszowego. W tym celu na formularzu otwiera się okienko podpowiadające jakie znaki mogą odnosić się do wybranej pozycji. Użytkownik może również wybrać opcję *Inny,* aby skorzystać z pola wyboru skrótu. Po wybraniu podpowiedzi lub po wpisaniu własnego znaku i kliknięciu [**OK**] w oknie definiowania skrótu kursor myszki w danym oknie zostanie przeniesiony do określonej pozycji, gdy tylko użytkownik wybierze kombinację przycisków <Alt> + (wybrana litera).

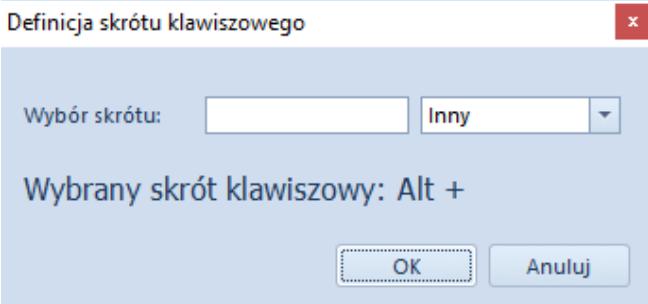

Definiowanie skrótu klawiszowego

#### **Zarządzanie umiejscowieniem pozycji w strukturze**

W zależności od bieżącego miejsca znajdowania się pozycji, wyświetlają się następujące opcje:

**Grupuj** – możliwość pogrupowania pozycji

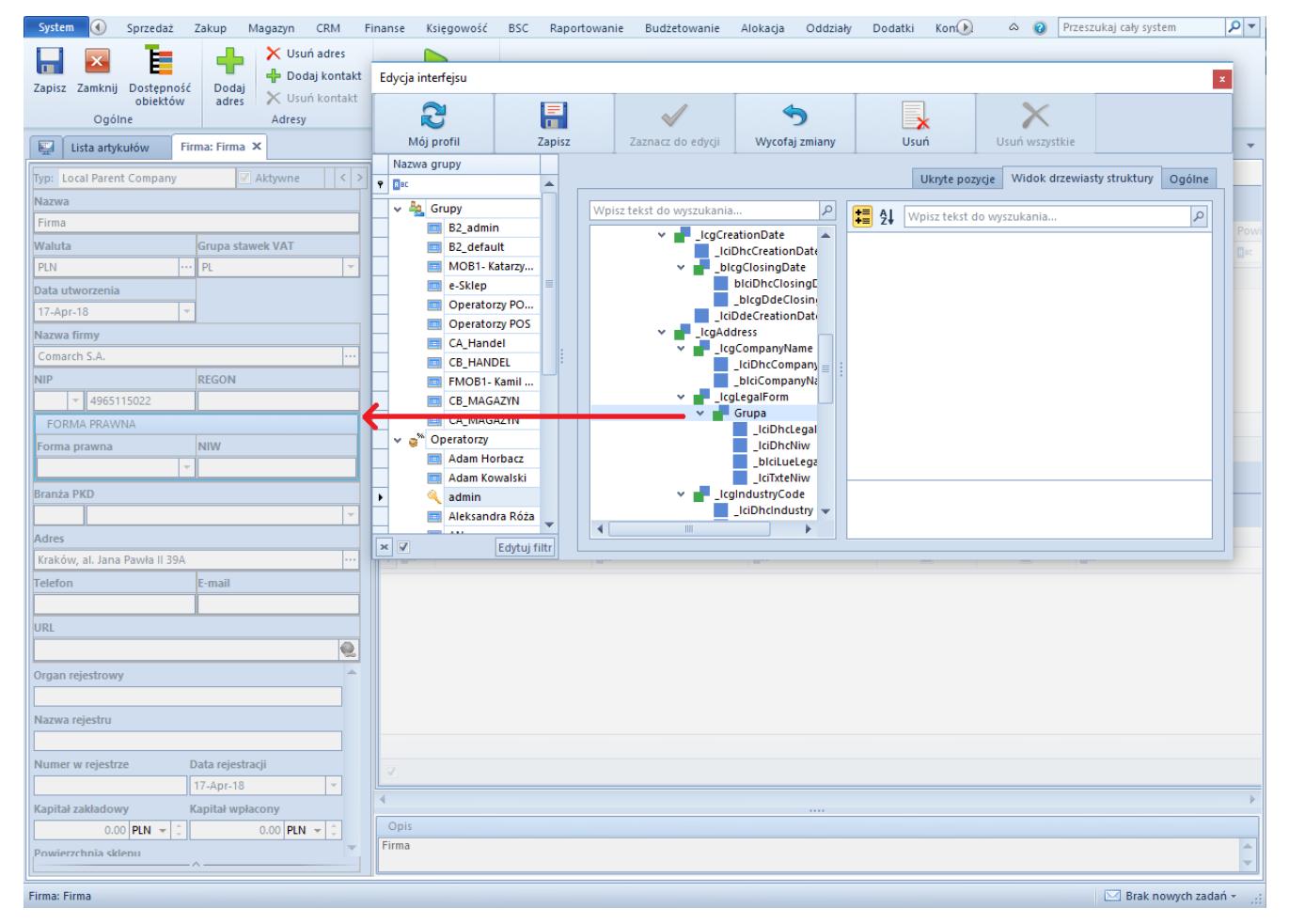

Grupowanie pozycji

- **Rozgrupuj**  rozgrupowanie wcześniej zgrupowanych pozycji
- **Utwórz kontrolkę z zakładkami**  opcja ukazuje się, gdy została wcześniej zdefiniowana grupa pozycji. Po jej wybraniu tworzona jest oddzielna zakładka

| <b>C</b> Odśwież<br>Podaj cene<br>+ Do<br>Edycja interfejsu<br>$\mathbf{x}$<br><b>E</b> Historia<br>X Usuń cene<br>$\times$ Us<br>S<br>l≡.<br>œ<br>$\mathbf{x}$<br>Ogólne<br>Ceny<br>Mój profil<br>Zapisz<br>Zaznacz do edycji<br>Wycofaj zmiany<br>Usuń<br>Usuń wszystkie<br>Artykuł: Nowy X<br>Lista artykułów<br>Nazwa grupy<br>Widok drzewiasty struktury<br>Ukryte pozycje<br>Ogólne<br>$P$ $R$<br>$\blacktriangle$<br>buty Załąc<br>⊣⇒<br>Aktywny<br>$\vee$ $\frac{p_0}{p_0}$ Grupy<br>۹<br>Wpisz tekst do wyszukania<br>11 21<br>$\alpha$<br>Wpisz tekst do wyszukania<br>B <sub>2_admin</sub><br>tbcArticle<br>$\blacktriangle$<br>$\checkmark$<br>B2_default<br>Ogólne<br>v<br>$\overline{\mathbf{v}}$ <b>LegPrices</b><br>MOB1-Katarzy<br>$\blacksquare$ Ceny<br>$\equiv$<br>v.<br>e-Sklep<br>larża min.<br>$\overline{\smile}$ $\blacksquare$ Ceny<br>Polski<br>Operatorzy PO<br>o<br>b2IciArticle<br><b>Operatorzy POS</b><br>b2LayoutC<br>Stawka VAT zakupu<br>Stawka VAT sprzedaży<br>CA_Handel<br>Ceny wg cech<br>A 23%<br>A 23%<br><b>EN CB HANDEL</b><br>IciExtensionGri-<br>IciPricesWithFe<br>FMOB1-Kamil<br>Kategoria<br>·· Frakcja<br><b>CB_MAGAZYN</b><br>Towar<br>$\vee$   Pozycja<br>CA_MAGAZYN<br>Ukryj formę dostosowania<br>v <b>N</b> Jednostki<br>$\vee$ a <sup>%</sup> Operatorzy<br><b>IciEgp</b><br>Adam Horbacz<br>Położenie tekstu<br>٠<br>b <sub>2</sub> LciU<br>Numer katalogowy<br>Adam Kowalski<br>·  Frakcja<br>↓ Blokada zmiar Ø Ukryj pozycję<br>admin<br>b2IcDocun<br>Aleksandra Róża<br><sup>6</sup> Grupuj<br><b>Kod CN</b><br>$\blacksquare$<br>$\mathbb{H}\mathbb{H}$ .<br>$\times$<br>Usuń kontrolkę z zakładkami<br>Edytuj filtr<br>Jednostka podstawowa<br>Edytuj filti<br>Dodaj zakładkę<br>0.00<br>szt<br>Utwórz pozycję pusta przestrzeń<br>Blokada zmiany dla:<br>$\checkmark$<br>Jednostki<br>Kod<br>Nazwa<br>Zmień nazwę<br>$+ \times 5$<br><b>Dec</b><br>$\Box$<br>000<br>Podlega rabatom<br>Artykuł wagowy<br>Przywróć nazwę<br>J. pod   II. jedn.    Jednostka   II. je   Dziesięt   Precyzja<br>$\sim 10^{-1}$ m<br>PZ<br>Przyjęcie z.,<br>Rabat od ceny<br>$\sqrt{2}$<br>$1$ szt<br>$\triangledown$<br>• Dodaj pole rozszerzenia<br>$\mathbb{R}$<br>$\boxed{1}$<br>FZ.<br>Faktura za.<br>Uwzględnij w skoncie<br>$\Box$<br>ZOZ<br>Zapytanie<br>Edycja nazwy<br>$\Box$<br><b>OZ</b><br>Oferta zak<br>$\Box$<br>Bon<br>ZZ<br>Zamówien<br><b>PW</b><br>Przychód<br>Mhidanie z<br>M <sub>7</sub> | System<br>Główne<br>Sprzedaż<br>Zakup | Magazyn | CRM<br>Finanse<br>Księgowość | <b>BSC</b><br>Raportowanie | Budżetowanie<br>Alokacja | Oddziały | Dodatki D | Przeszukaj cały system<br>$\circ$ 0 | $\overline{\mathsf{p} \mathsf{r}}$ |
|----------------------------------------------------------------------------------------------------|---------------------------------------|---------|------------------------------|----------------------------|--------------------------|----------|-----------|-------------------------------------|------------------------------------|
|                                                                                                    | ы                                     |         |                              |                            |                          |          |           |                                     |                                    |
|                                                                                                    | Zapisz                                |         |                              |                            |                          |          |           |                                     |                                    |
|                                                                                                    | 厚                                     |         |                              |                            |                          |          |           |                                     |                                    |
|                                                                                                    | $\Box$ Id: 0                          |         |                              |                            |                          |          |           |                                     |                                    |
|                                                                                                    | Kod                                   |         |                              |                            |                          |          |           |                                     |                                    |
|                                                                                                    | $\bullet$                             |         |                              |                            |                          |          |           |                                     |                                    |
|                                                                                                    | Nazwa                                 |         |                              |                            |                          |          |           |                                     |                                    |
|                                                                                                    |                                       |         |                              |                            |                          |          |           |                                     |                                    |
|                                                                                                    | Język tłumaczonych treści:            |         |                              |                            |                          |          |           |                                     |                                    |
|                                                                                                    |                                       |         |                              |                            |                          |          |           |                                     |                                    |
|                                                                                                    |                                       |         |                              |                            |                          |          |           |                                     |                                    |
|                                                                                                    |                                       |         |                              |                            |                          |          |           |                                     |                                    |
|                                                                                                    | Typ                                   |         |                              |                            |                          |          |           |                                     |                                    |
|                                                                                                    |                                       |         |                              |                            |                          |          |           |                                     |                                    |
|                                                                                                    | Producent                             |         |                              |                            |                          |          |           |                                     |                                    |
|                                                                                                    |                                       |         |                              |                            |                          |          |           |                                     |                                    |
|                                                                                                    | Marka                                 |         |                              |                            |                          |          |           |                                     |                                    |
|                                                                                                    |                                       |         |                              |                            |                          |          |           |                                     |                                    |
|                                                                                                    | Kraj pochodzenia                      |         |                              |                            |                          |          |           |                                     |                                    |
|                                                                                                    |                                       |         |                              |                            |                          |          |           |                                     |                                    |
|                                                                                                    | Marża minimalna                       |         |                              |                            |                          |          |           |                                     |                                    |
|                                                                                                    |                                       |         |                              |                            |                          |          |           |                                     |                                    |
|                                                                                                    | Kolejka pobierania zasobów            |         |                              |                            |                          |          |           |                                     |                                    |
|                                                                                                    | <b>FIFO</b>                           |         |                              |                            |                          |          |           |                                     |                                    |
|                                                                                                    |                                       |         |                              |                            |                          |          |           |                                     |                                    |
|                                                                                                    |                                       |         |                              |                            |                          |          |           |                                     |                                    |
|                                                                                                    |                                       |         |                              |                            |                          |          |           |                                     |                                    |
|                                                                                                    |                                       |         |                              |                            |                          |          |           |                                     |                                    |
|                                                                                                    |                                       |         |                              |                            |                          |          |           |                                     |                                    |
|                                                                                                    |                                       |         |                              |                            |                          |          |           |                                     |                                    |
|                                                                                                    |                                       |         |                              |                            |                          |          |           |                                     |                                    |
| $\times$ $\sqrt{}$<br>Edytuj filtr                                                                                                    |                                       |         |                              |                            |                          |          |           |                                     |                                    |
| Opis                                                                                                    |                                       |         |                              |                            |                          |          |           |                                     |                                    |
|                                                                                                    |                                       |         |                              |                            |                          |          |           |                                     |                                    |
|                                                                                                    |                                       |         |                              |                            |                          |          |           |                                     |                                    |
| $\sim$ Brak nowych zadań ~                                                                                                    | Lista artykułów > Artykuł: Nowy       |         |                              |                            |                          |          |           |                                     |                                    |

Utworzona kontrolka z zakładkami – jednostki

- **Usuń kontrolkę z zakładkami**
- **Dodaj zakładkę**  dodaje nowe zakładki, dla których można definiować kolejne pozycje bądź grupy pozycji

## **Zarządzanie opisem pola pozycji**

Opcje, które związane są z powyższym tematem to:

**Zmień nazwę** – pozwala zmienić opis pola pozycji, jeśli nie jest wybrana opcja *Ukryj tekst*

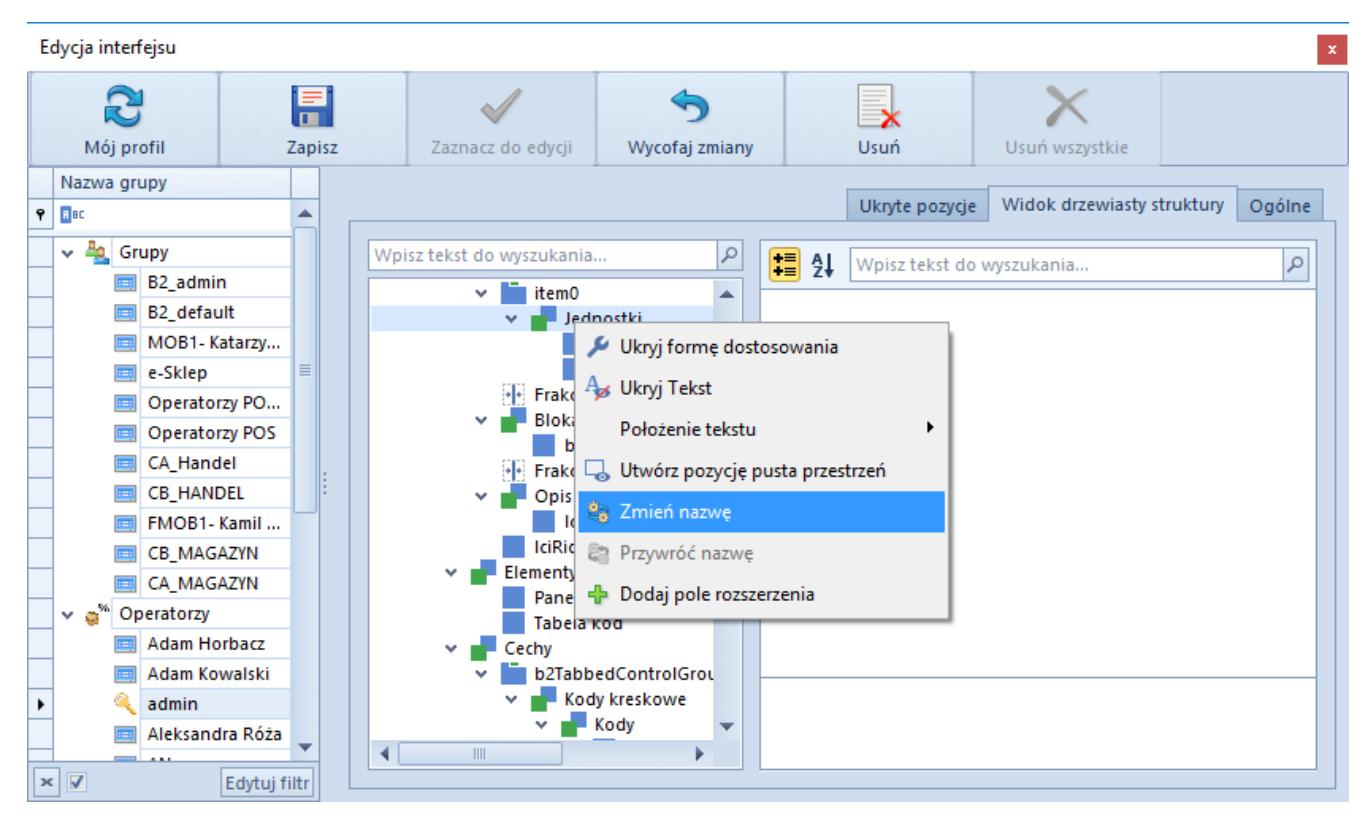

Zmiana nazwy pozycji

- **Ukryj tekst**  ukrywa przed użytkownikiem opis pola związany z pozycją
- **Pokaż tekst**  pokazuje wcześniej ukryty opis pola
- **Położenie tekstu**  użytkownik może wybrać położenie opisu pola (góra, dół, prawo, lewo)

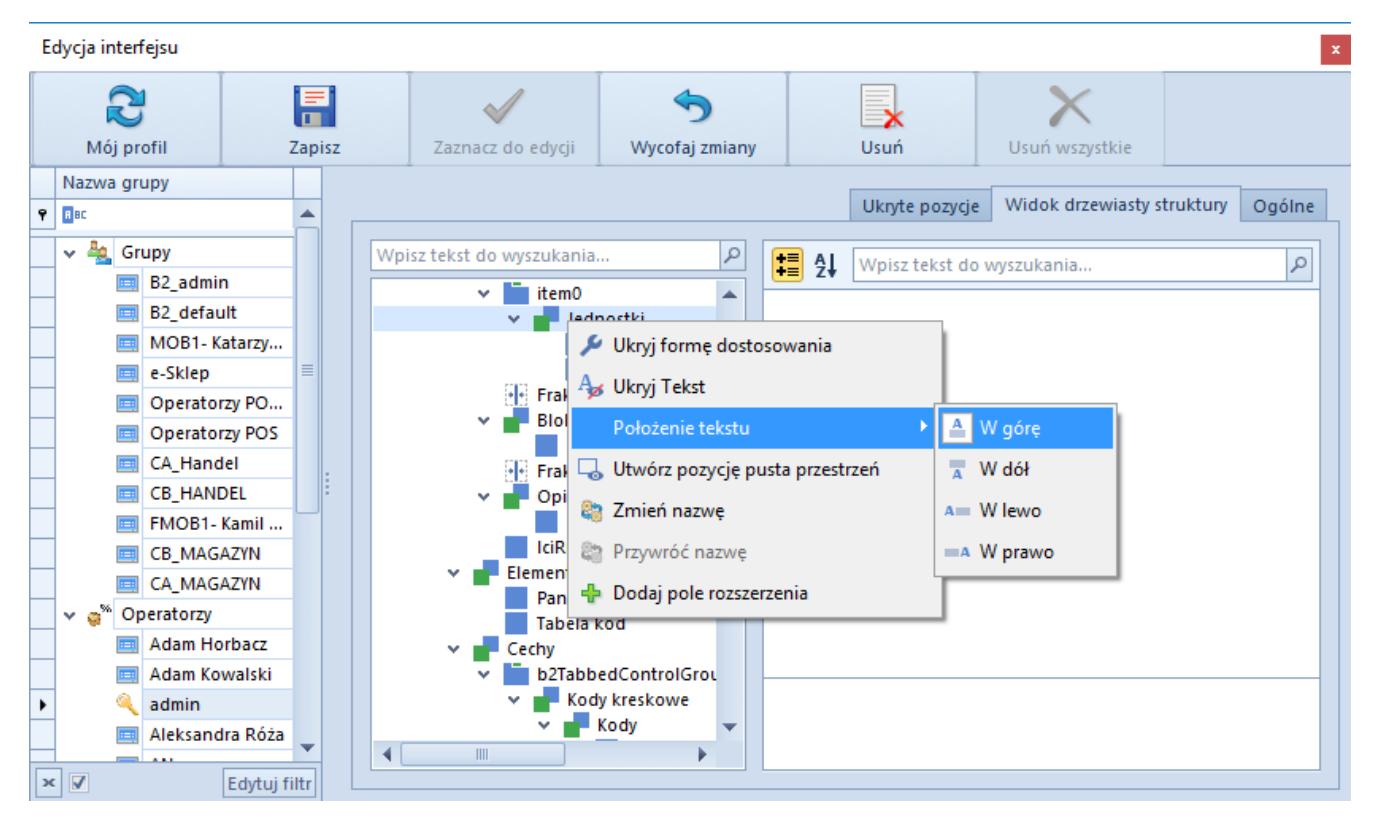

Położenie opisu pola na pozycji

#### **Zarządzanie rozszerzeniem**

Opcje związane z rozszerzeniem pokażą się wówczas, gdy zostanie dodane pole rozszerzenia. Możliwość dodawania rozszerzeń jest dostępna na wszystkich formularzach szczegółowych w systemie (np. karta kontrahenta, artykułu itd.).

W celu dodanie rozszerzenia do formularza należy wybrać opcję *Dodaj pole rozszerzenia*. Pokazuje się okno definiowania formularza, w którym można zdefiniować rozszerzenie bazując na trzech definicjach: *Atrybut, Obiekt rozszerzenia* i *Komponent*. Poniżej zostały opisane szczegóły dostępnych opcji.

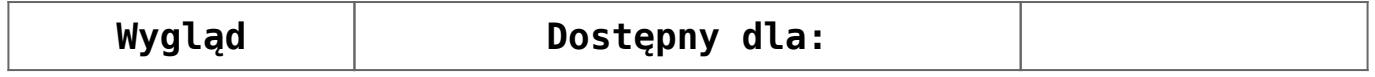

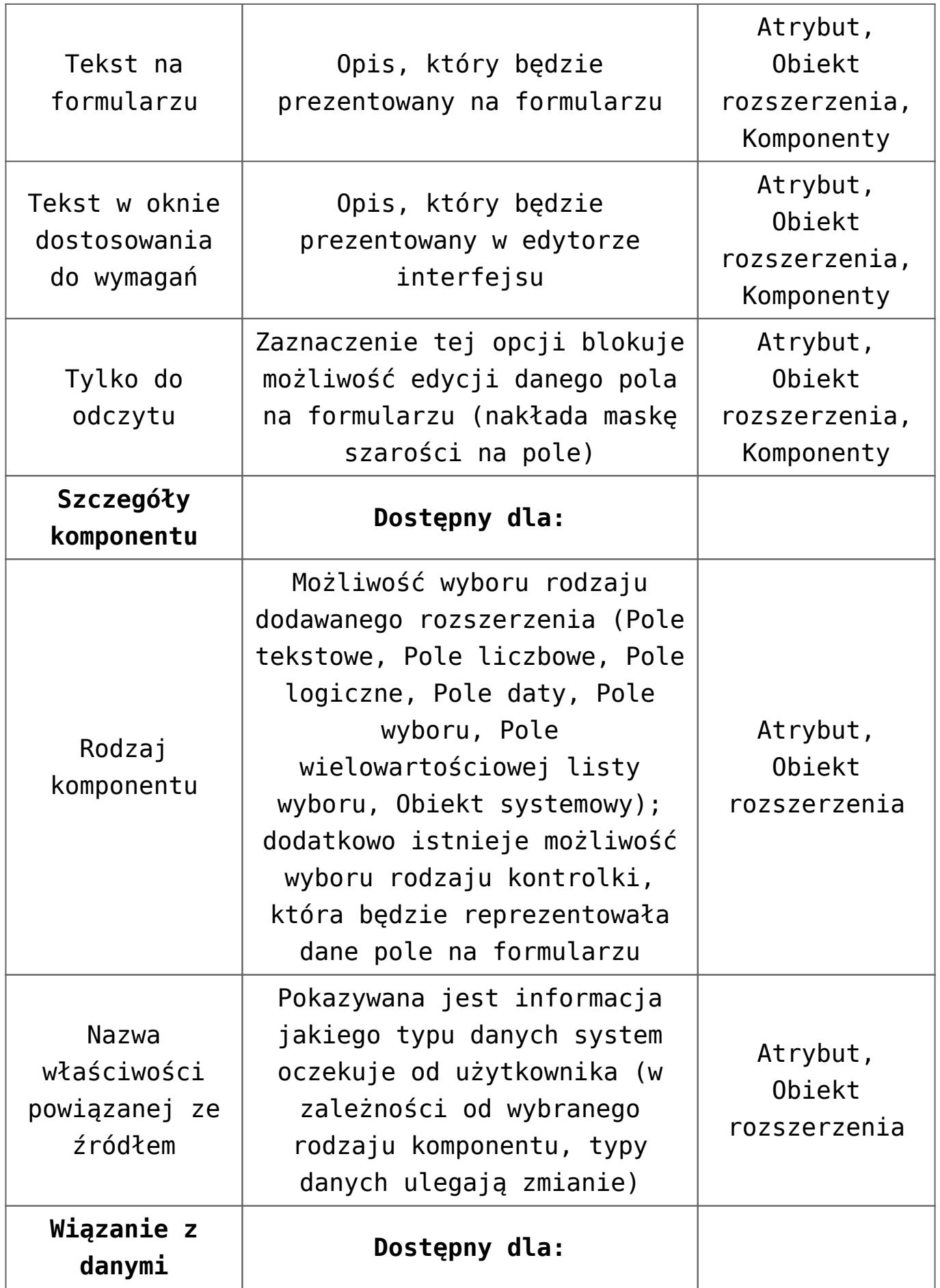

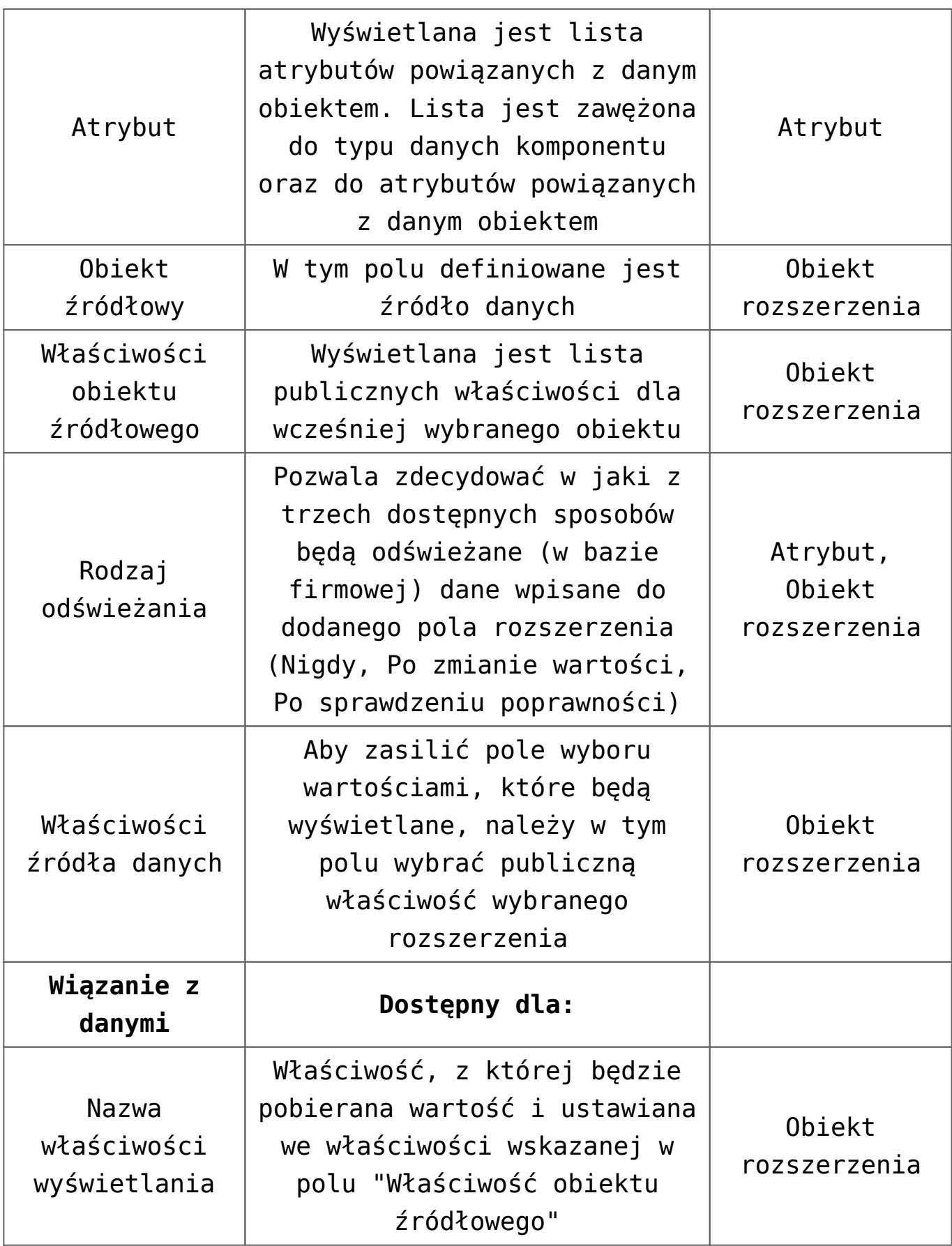

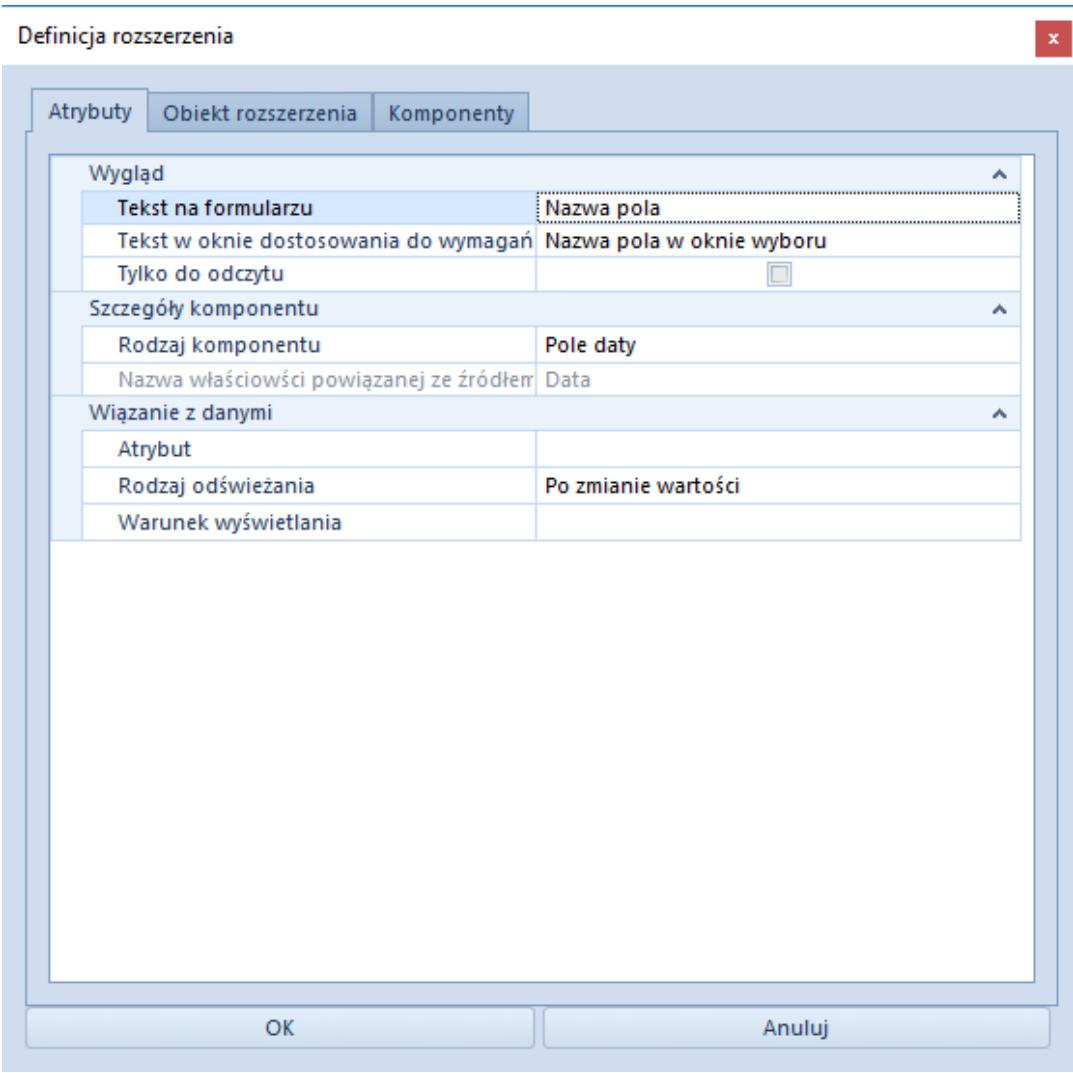

Definiowanie rozszerzenia – Atrybuty

Uwaga

Do korzystania z edytora interfejsu nie potrzeba licencji na DevExpress, z którego korzysta Comarch ERP Altum. Jednak jeśli użytkownik chce dodać do interfejsu nowe pola rozszerzeń w oparciu o własne biblioteki, licencja na DevExpress będzie już potrzebna.

#### Uwaga

Po każdej aktualizacji systemu do wyższej wersji należy sprawdzać działanie rozszerzeń na formularzach.

#### Przykład

Użytkownik chce dodać pole rozszerzenia na formularzach artykułów, umożliwiające zdefiniowanie wartości atrybutu *Rozmiar*. W tym celu, użytkownik wykonuje następujące czynności:

- W edytorze interfejsu otwartym dla formularza artykułu użytkownik znajduje pozycję, w której ma być wyświetlane pole atrybutu, po czym wybiera opcję *Dodaj pole rozszerzenia* w menu kontekstowym
- W oknie definicji rozszerzenia, na zakładce *Atrybuty* użytkownik definiuje informacje, które mają być wyświetlane dla rozszerzenia w interfejsie, ustala rodzaj komponentu na *Pole liczbowe*, a atrybut jako *Rozmiar*

 $\sim$ 

Definicia rozszerzenia

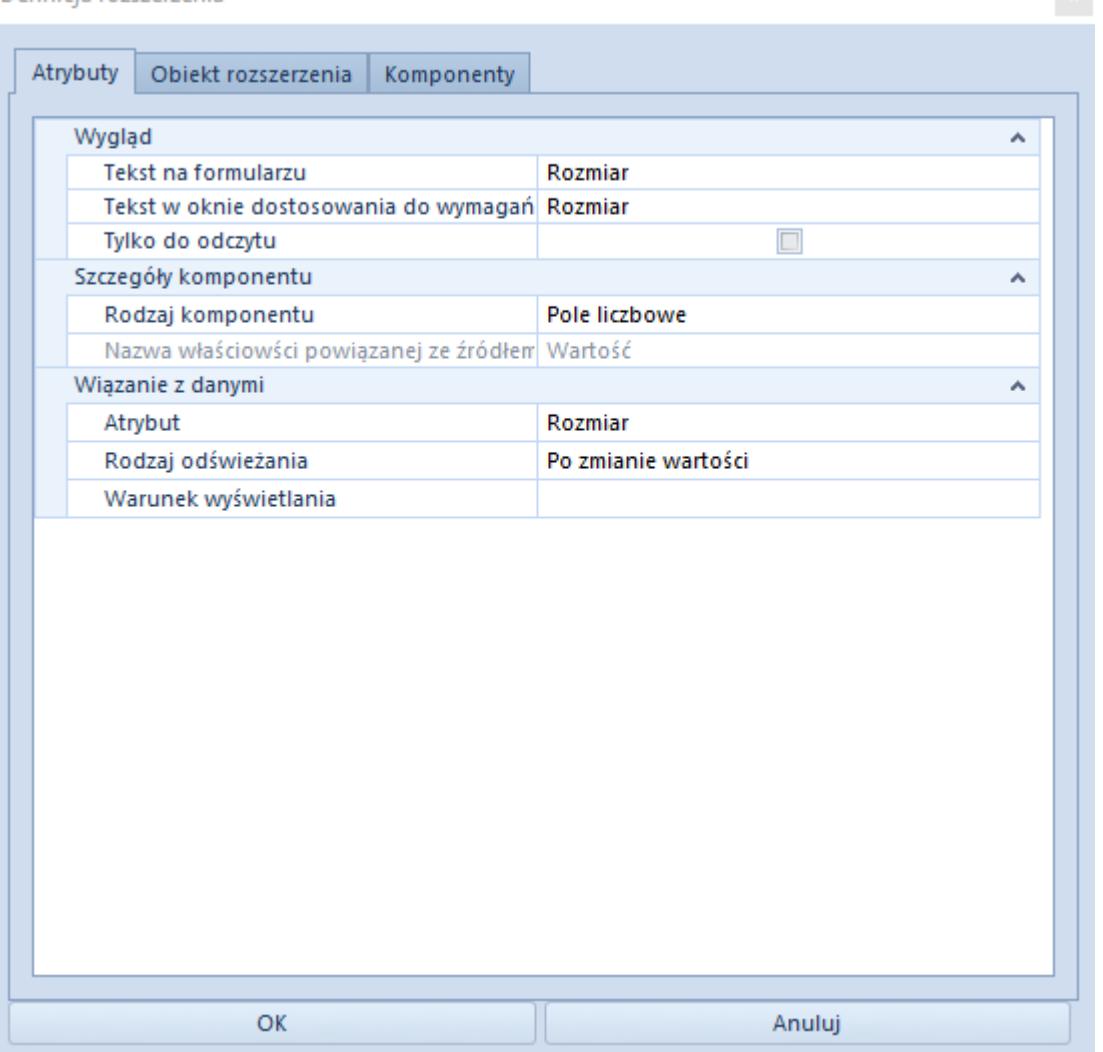

Po zapisaniu wprowadzonych zmian pole atrybutu będzie wyświetlana na formularzu artykułu we wskazanym miejscu

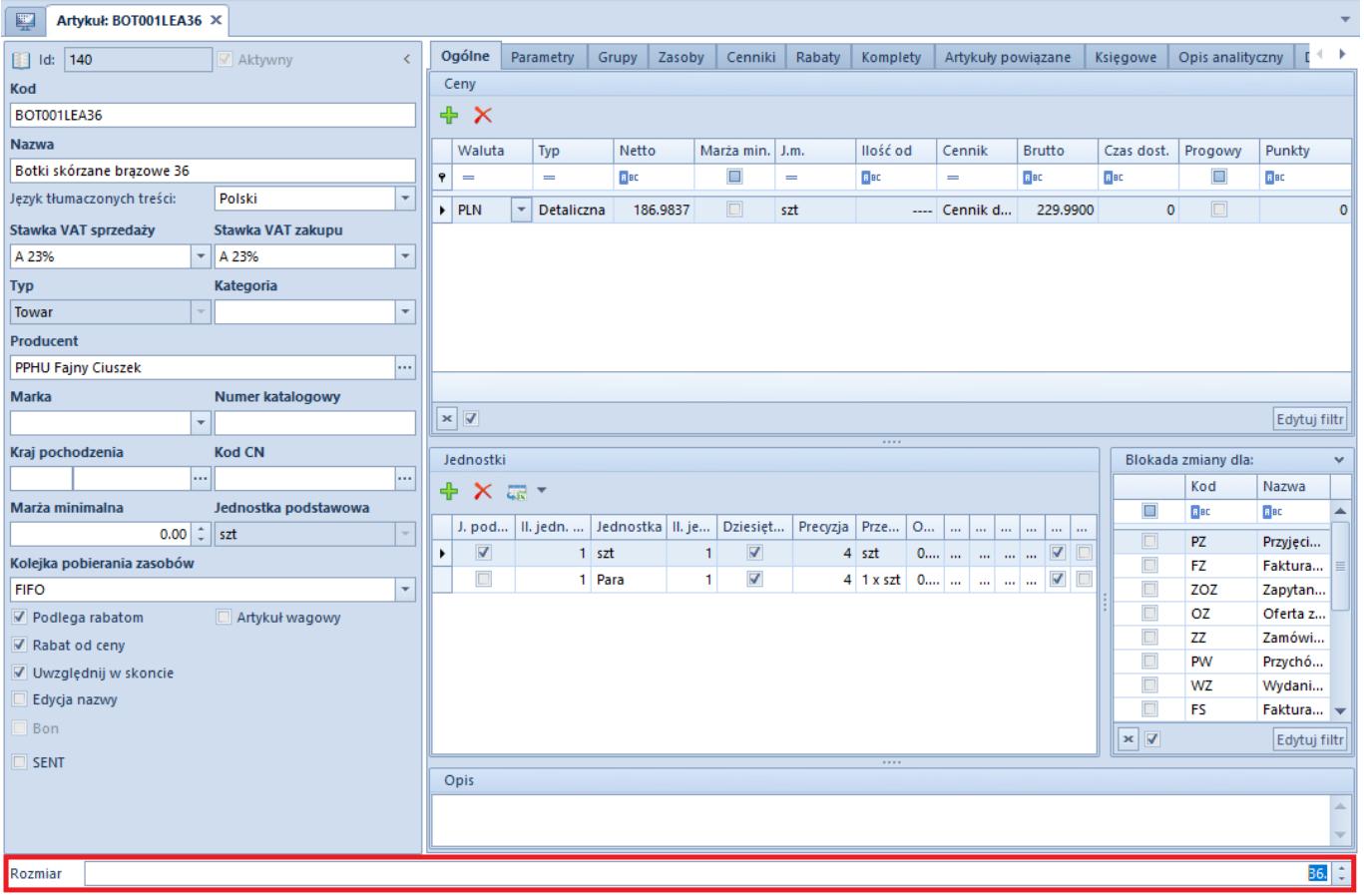

Poza dodawaniem obiektów, użytkownik ma możliwość skorzystania z poniższych opcji:

- **Edytuj pole rozszerzenia**  edytuje dodane wcześniej pole rozszerzenia
- **Usuń pole rozszerzenia**  usuwa dodane wcześniej pole rozszerzenia z formularza

## **[Import i eksport ustawień](https://pomoc.comarch.pl/altum/20211/documentation/import-i-eksport-ustawien-interfejsu/) [interfejsu](https://pomoc.comarch.pl/altum/20211/documentation/import-i-eksport-ustawien-interfejsu/)**

Poniższy artykuł prezentuje dwa sposoby importu i eksportu modyfikacji interfejsowych dostępne w systemie Comarch ERP Altum. Dzięki tej funkcji można w łatwy sposób przenosić

ustawienia między wieloma bazami firmowymi systemu.

Pierwszy sposób umożliwia eksport wszystkich zmian w interfejsie, jakie zostały zachowane w bazie. Do pliku zostają zapisane informacie o:

- operatorach/grupach operatorów, dla których zmiany zostały wykonane
- miejscu zmian
- zmienionych elementach

Eksport zapisuje wszystkie zmiany do pliku \*.la. Podczas importu danych z pliku do bazy firmowej wszystkie zmiany zostają wgrane dla operatorów/grup operatorów, którzy/które odpowiadają danym z pliku. Jeśli któryś z operatorów lub grup nie jest dodany do bazy firmowej, a znajduje się w pliku, dane z pliku nie zostają wgrane.

Narzędzie do importu/eksportu znajduje się w menu *System* -> *Konfiguracja* -> *Formularze*.

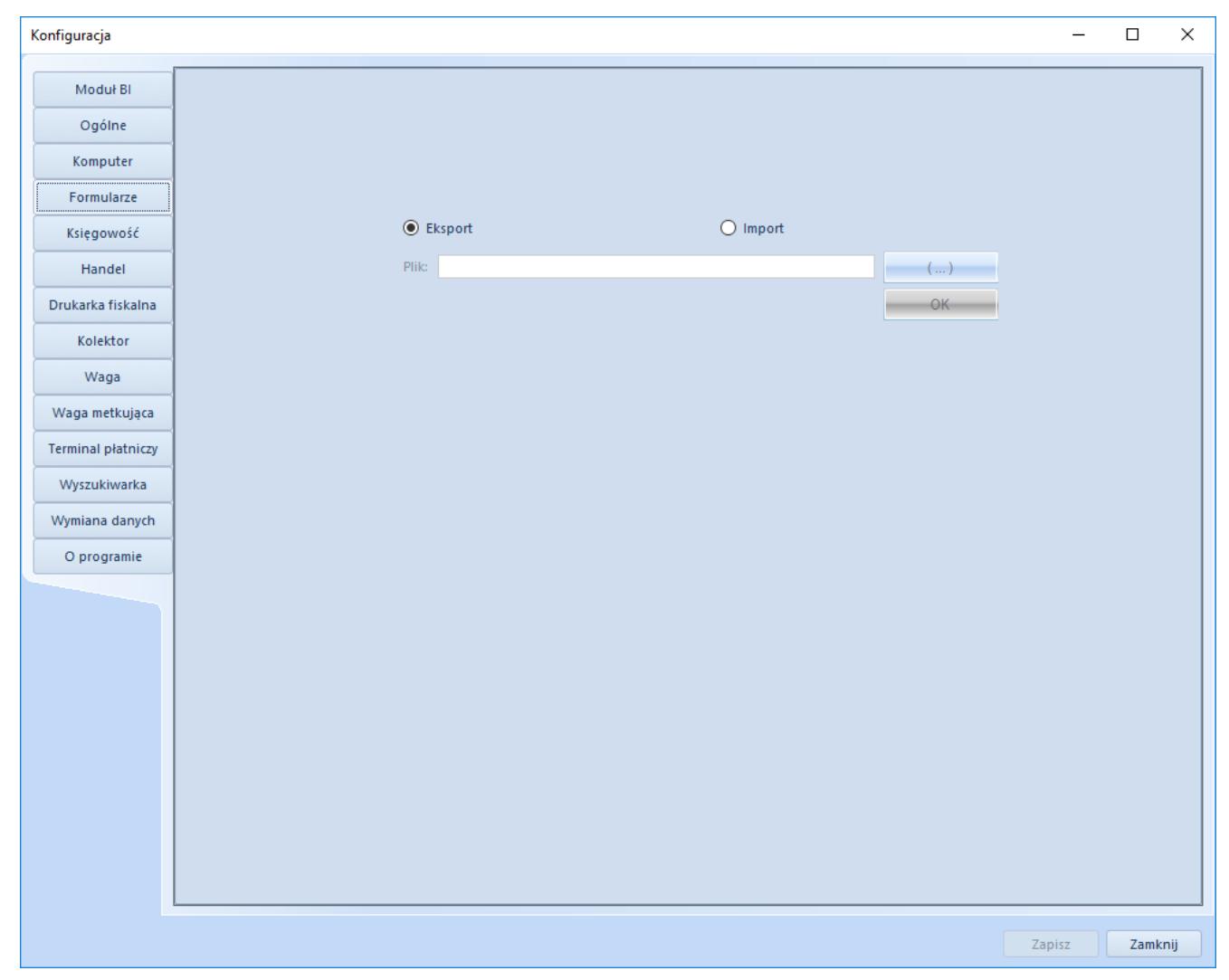

Import/eksport modyfikacji interfejsu dla całej bazy firmowej

Drugi sposób to import i eksport dla wybranych operatorów lub grup operatorów. Mechanizm importu i eksportu jest ten sam. Funkcja importu i eksportu dla operatorów lub grup operatorów zlokalizowana jest na wstążkach tychże obiektów.

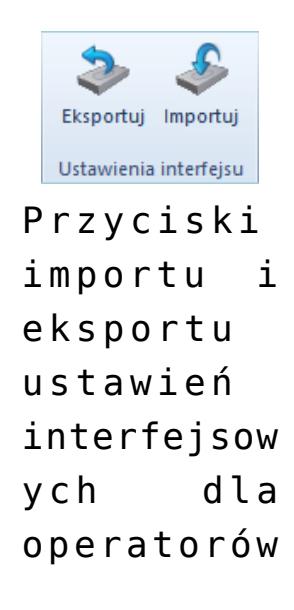

i grup operatorów